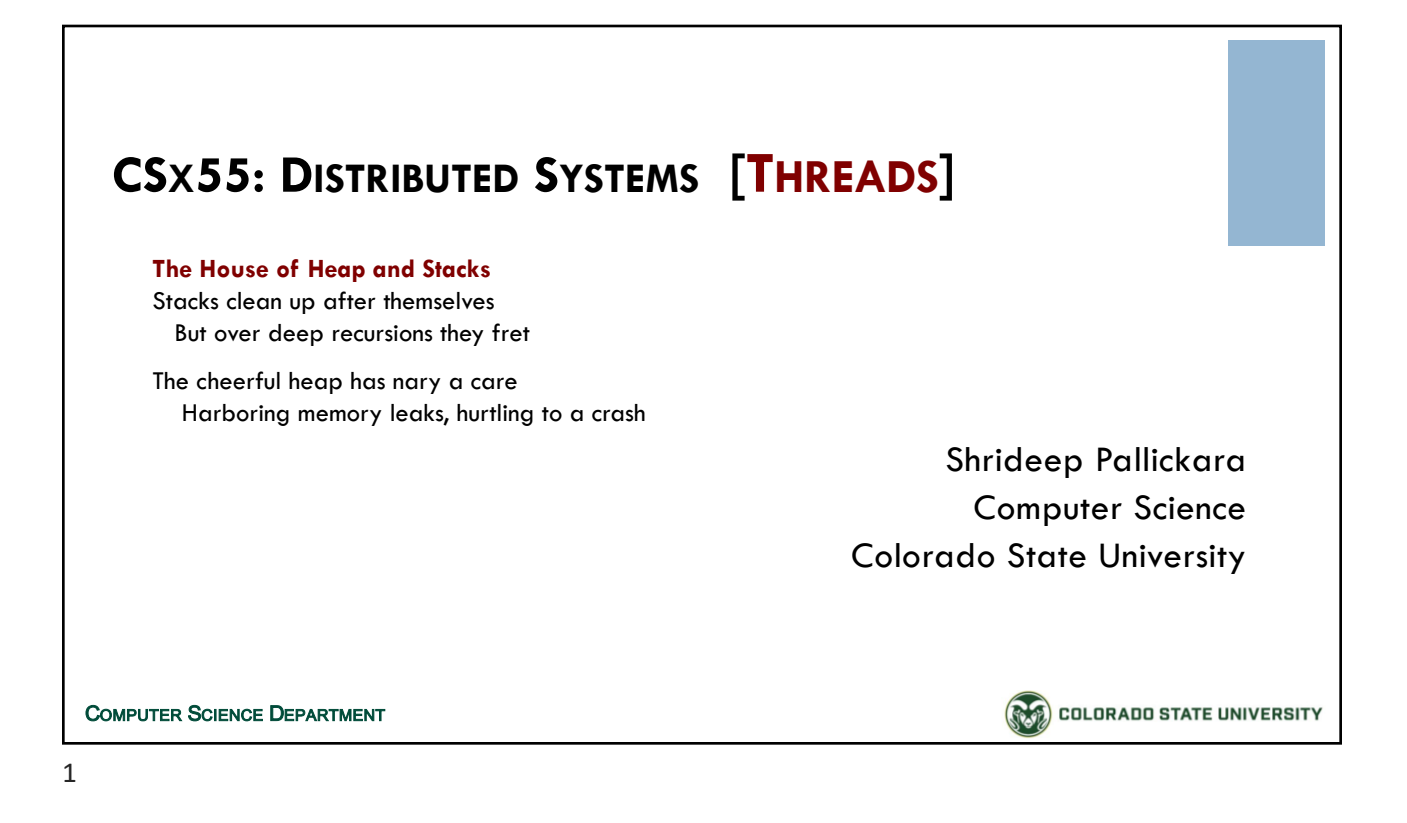

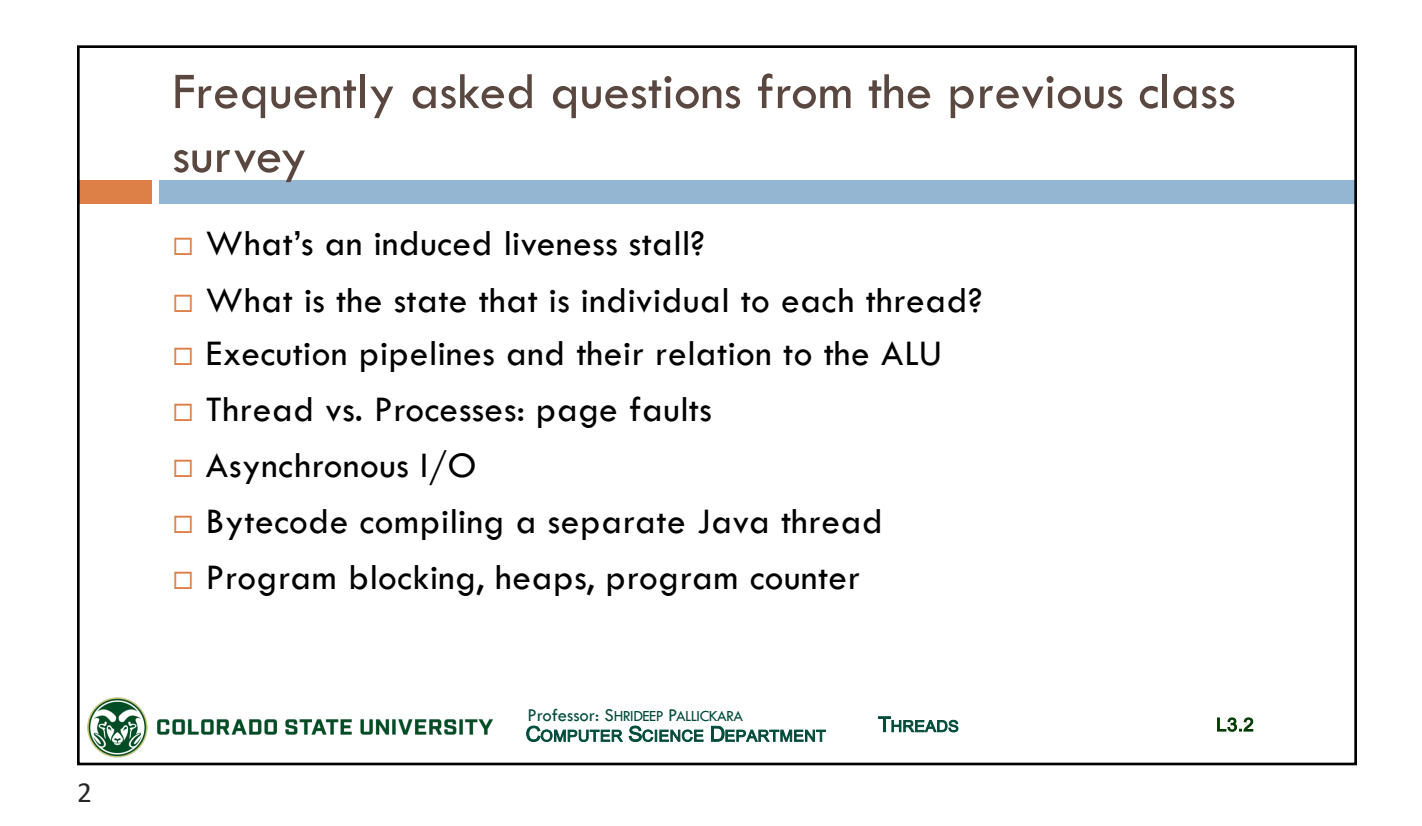

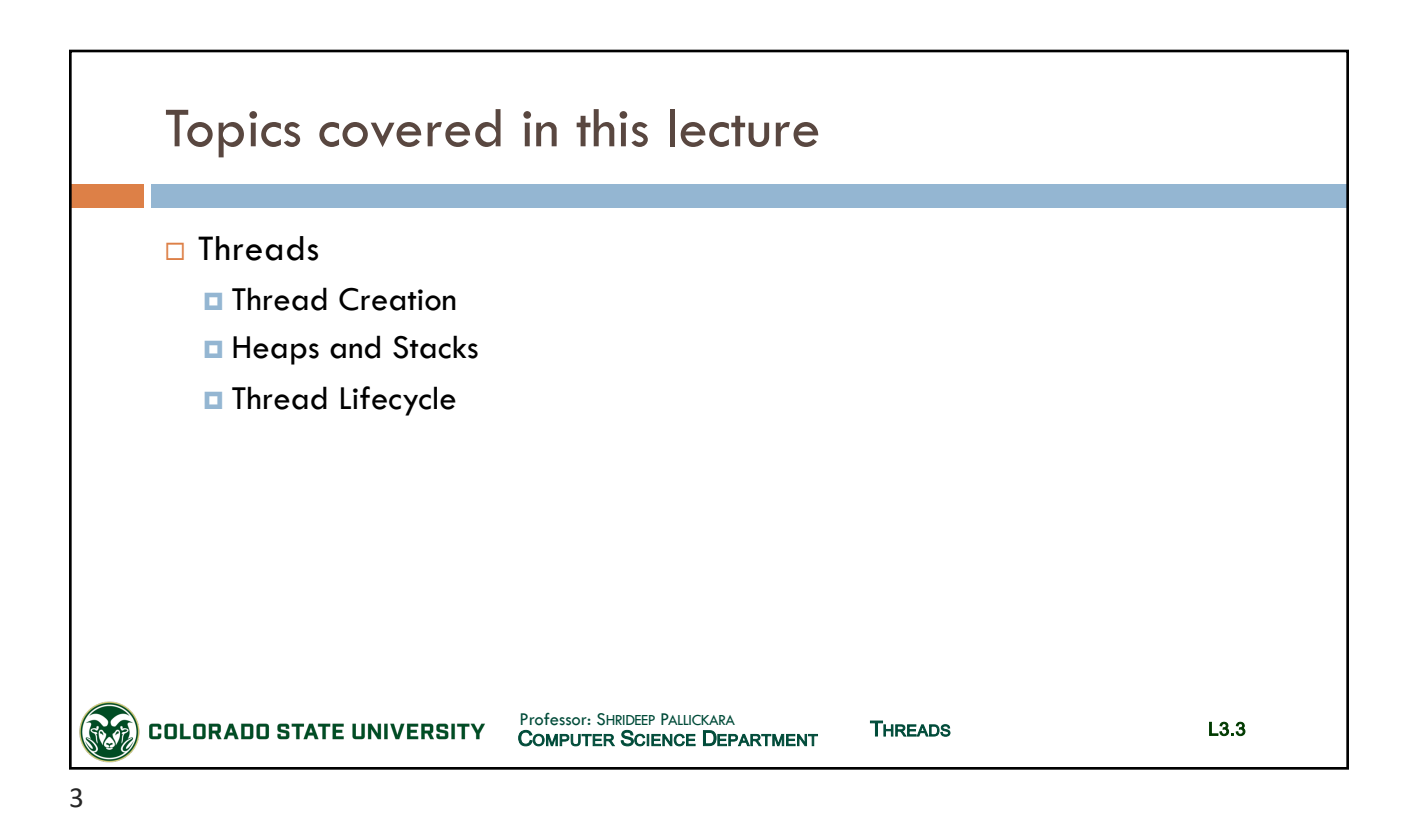

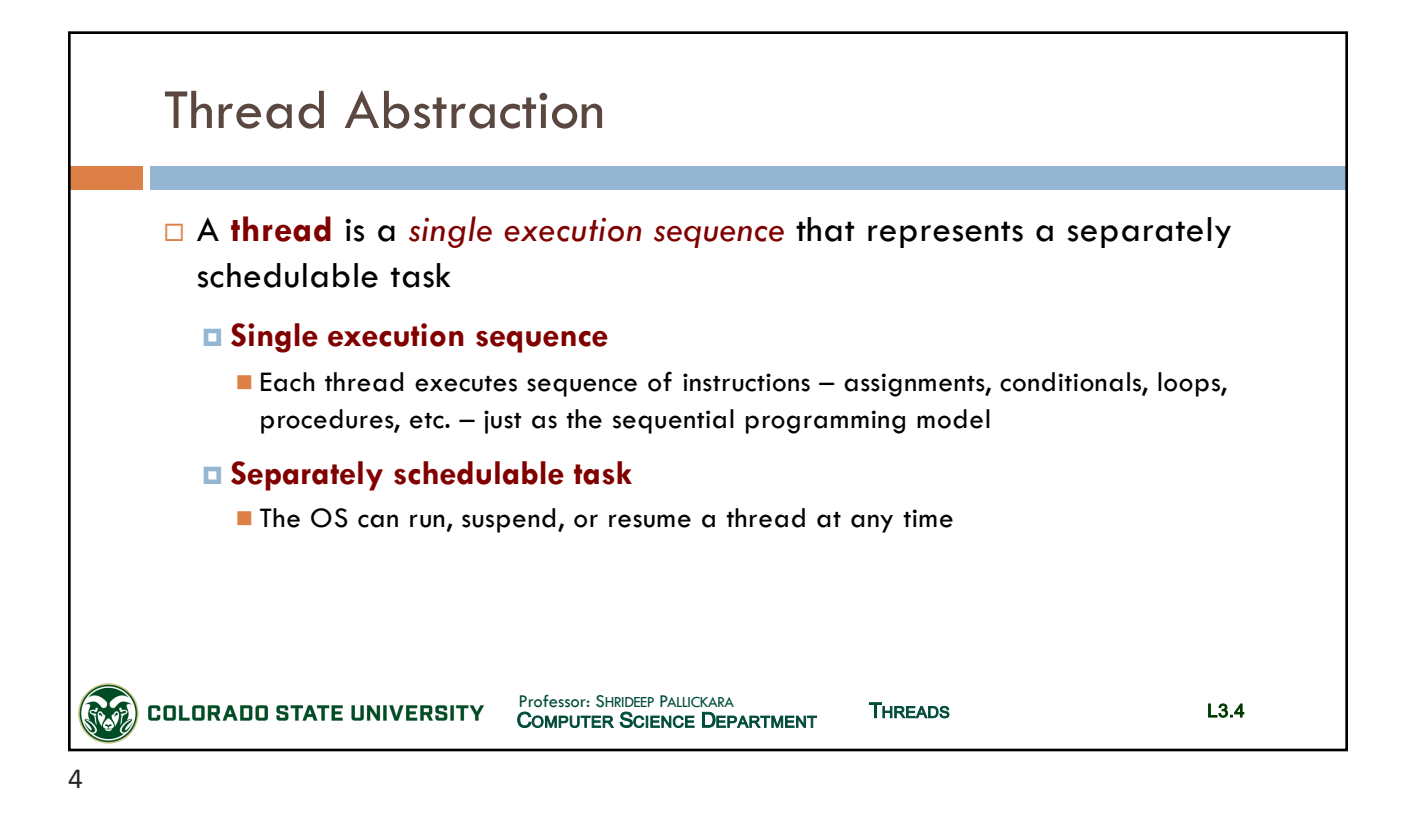

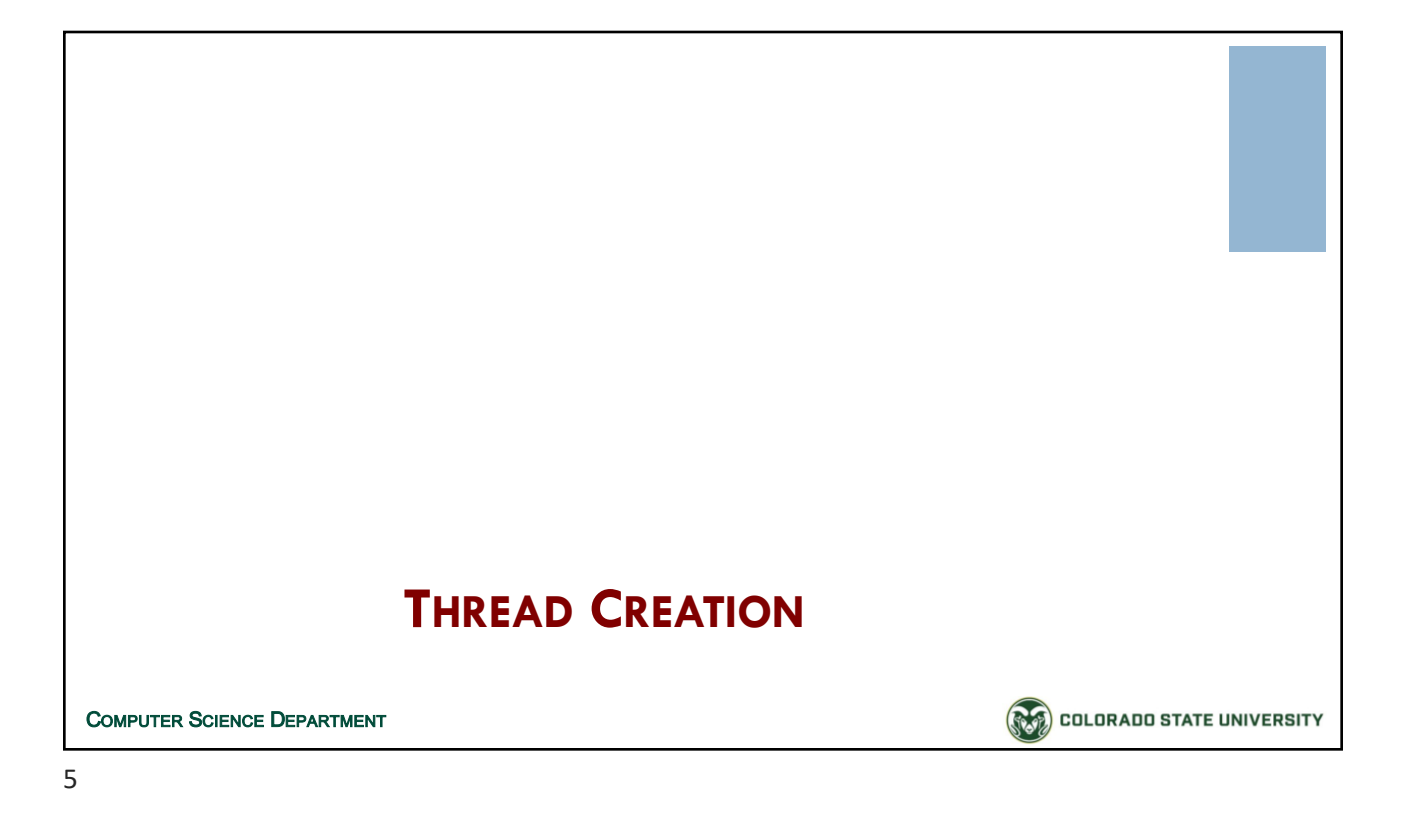

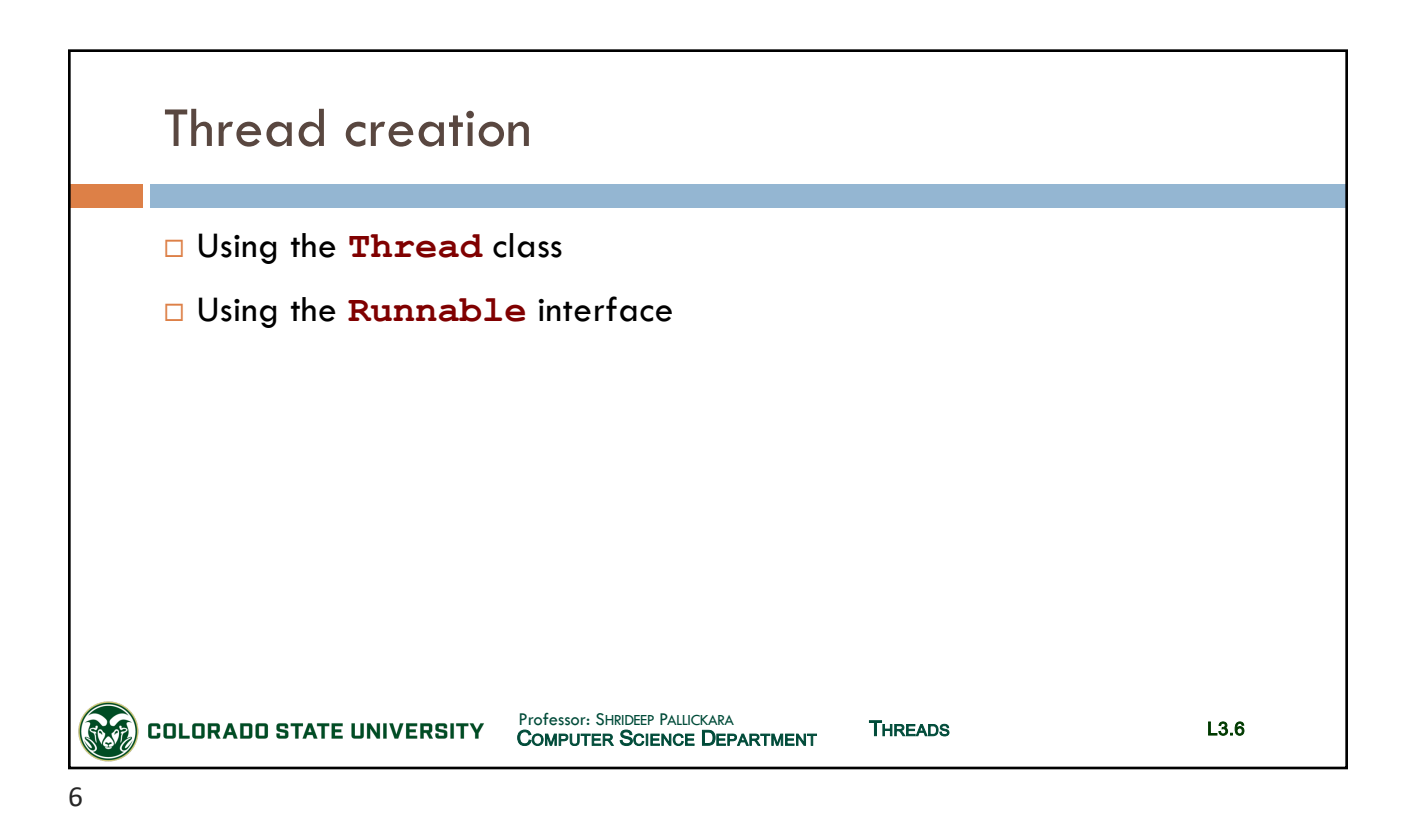

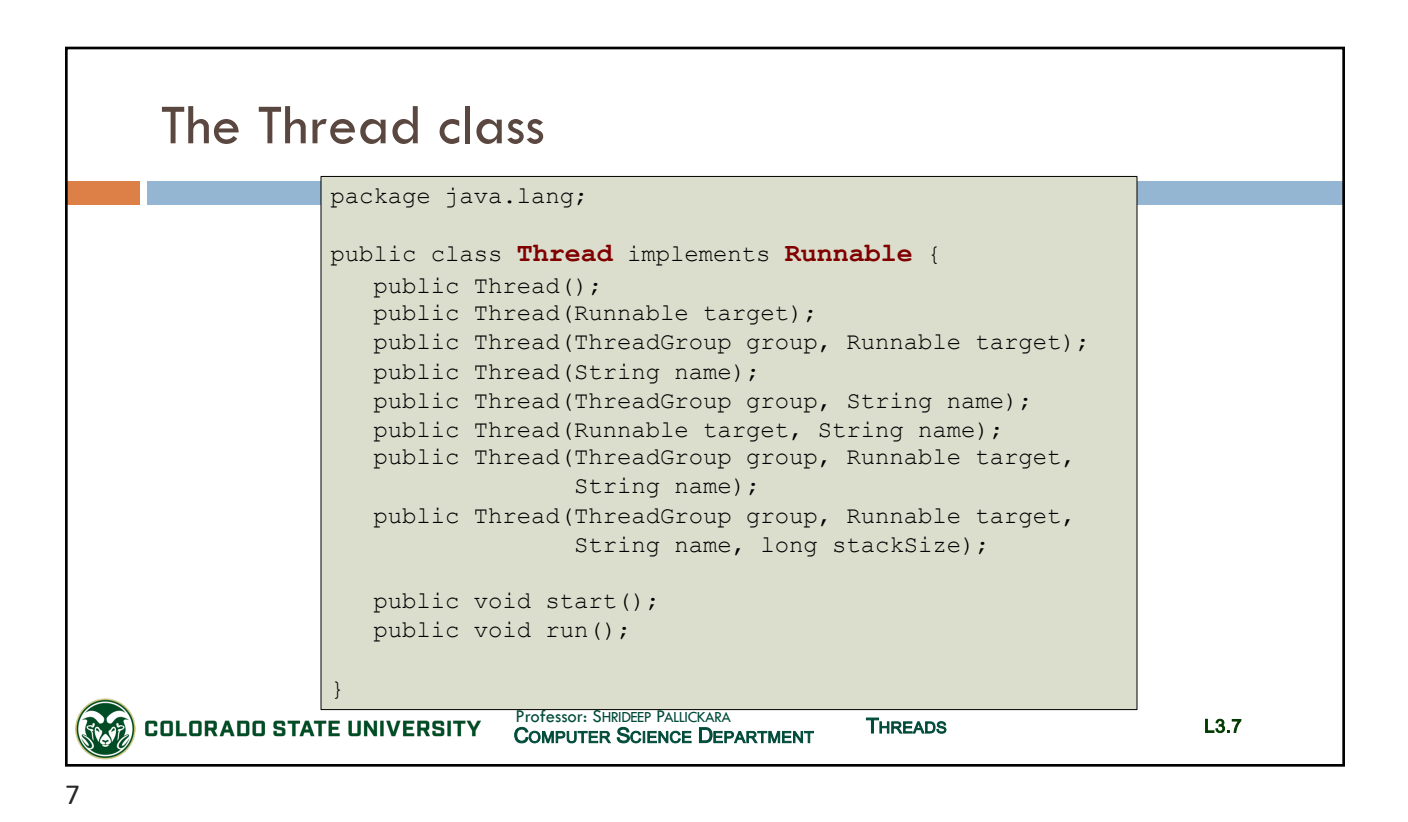

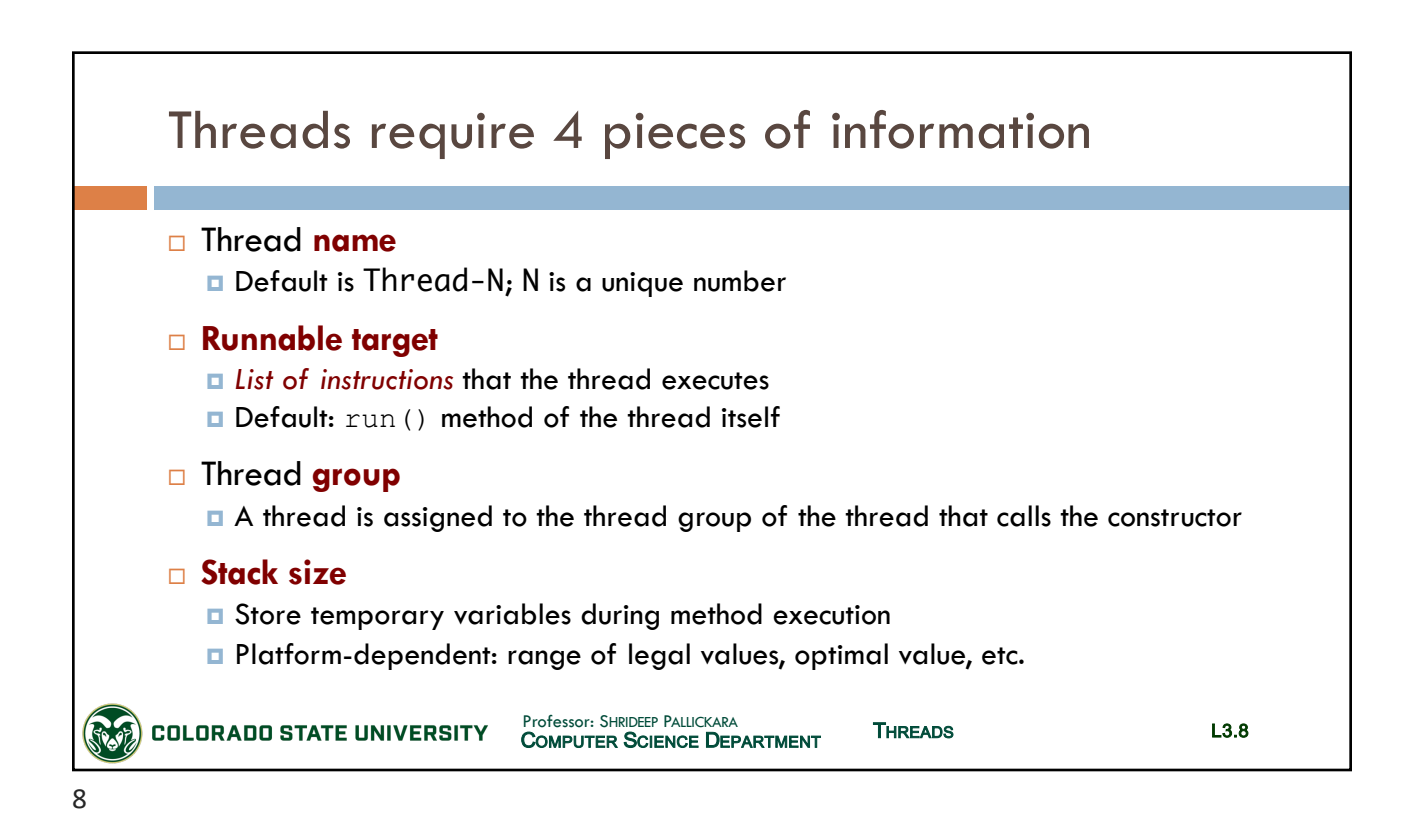

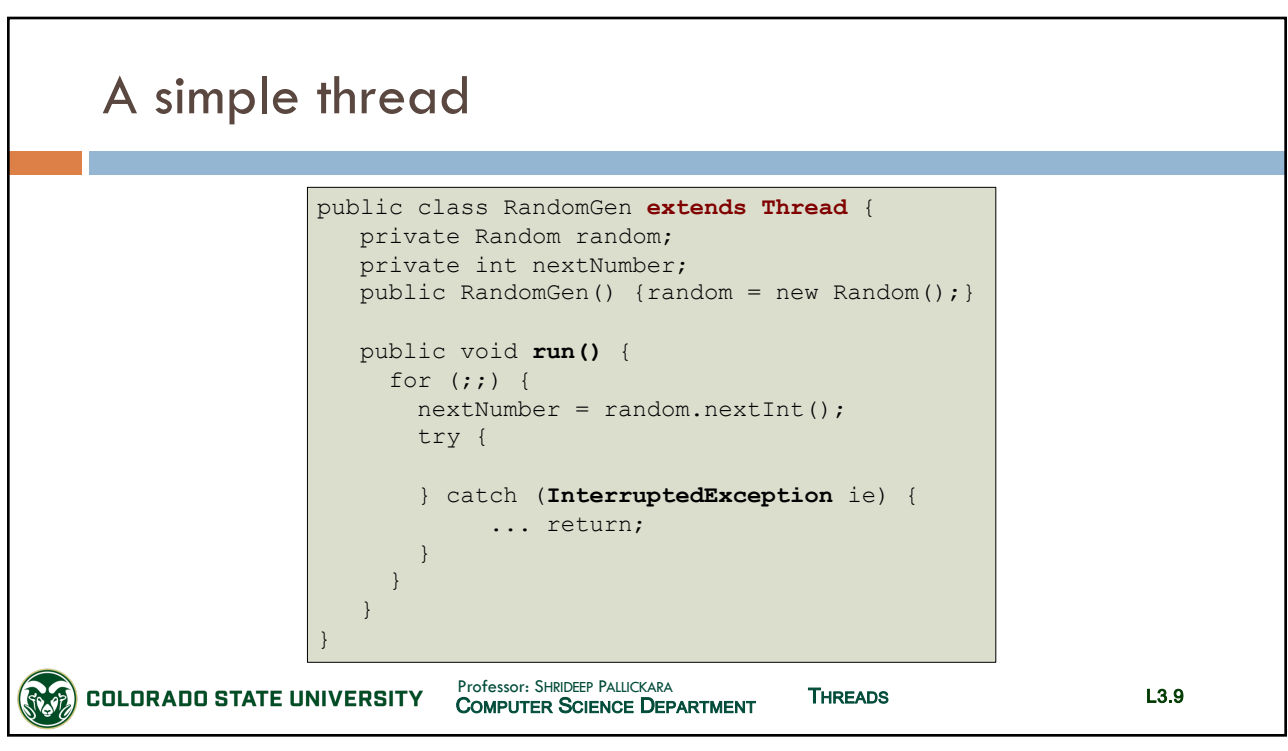

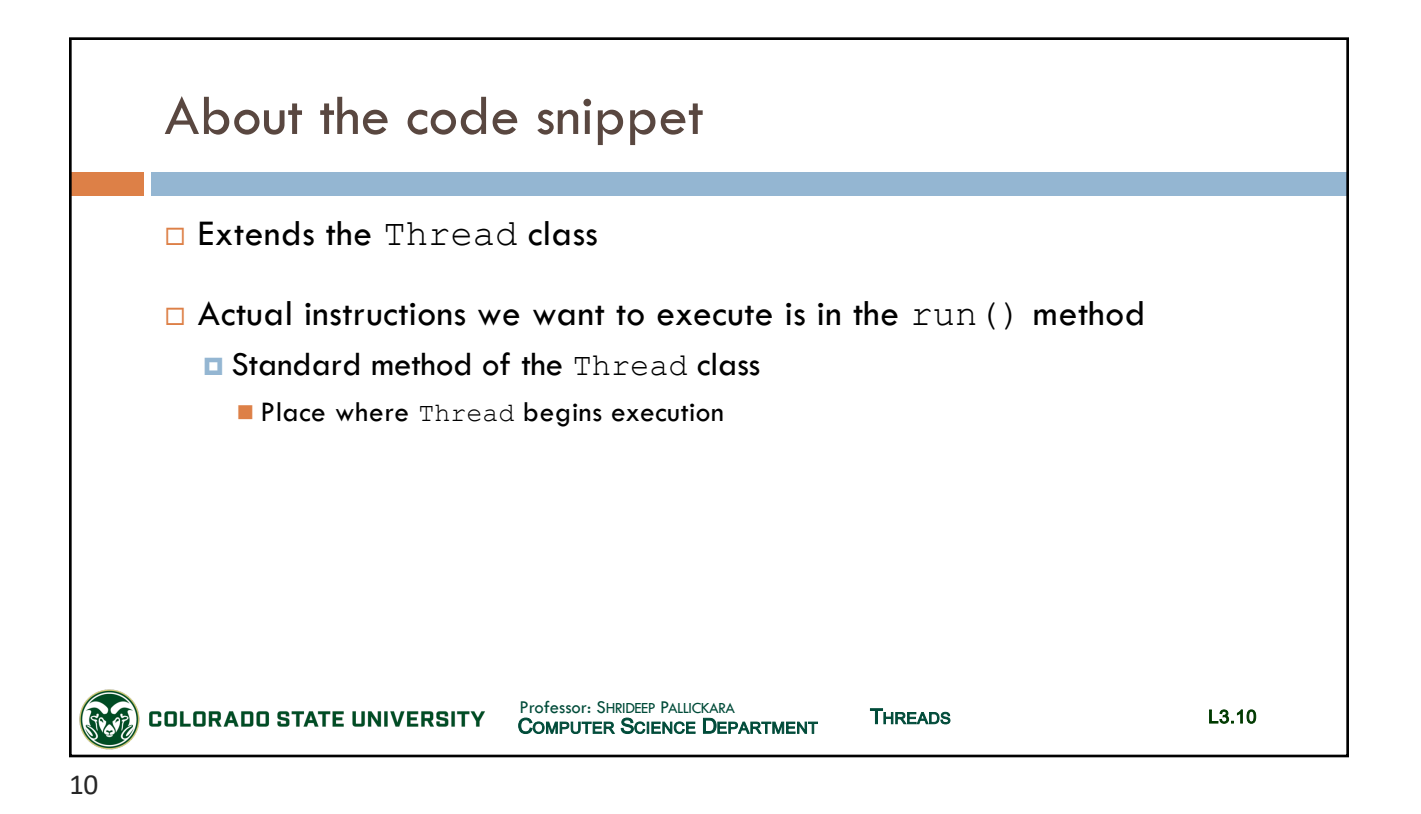

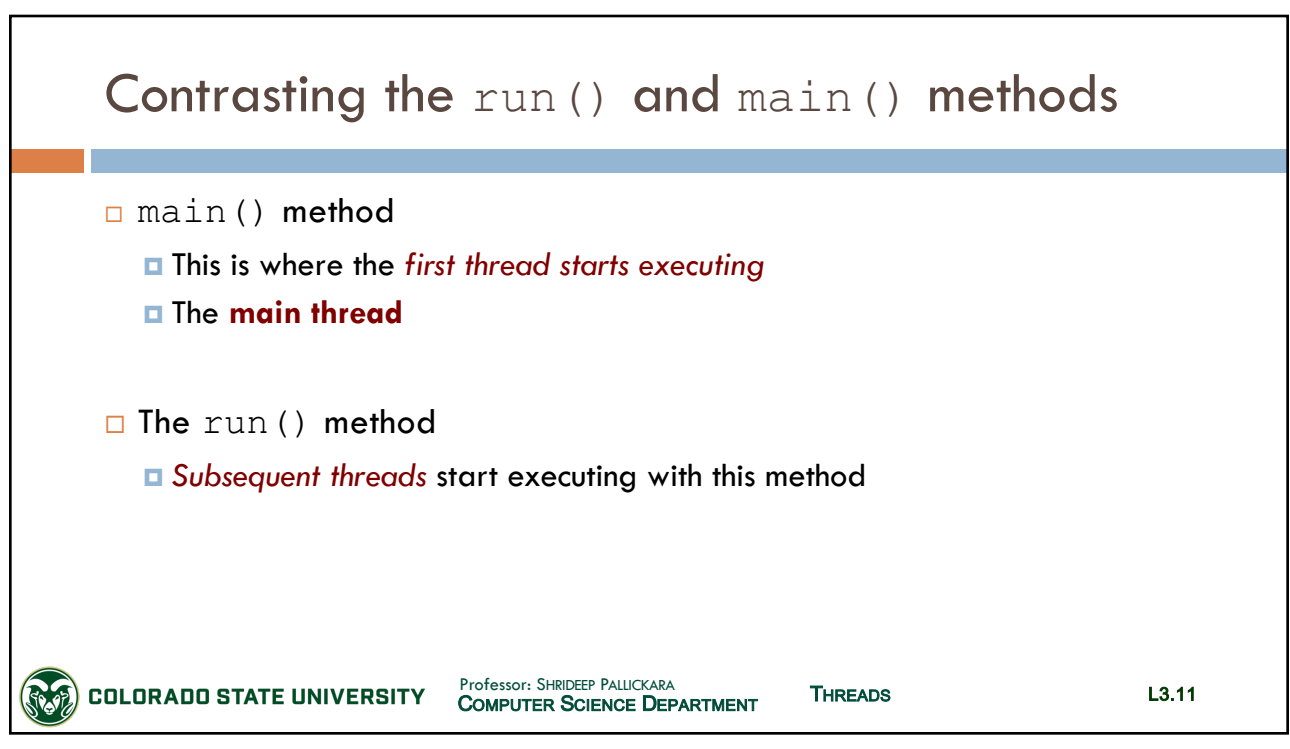

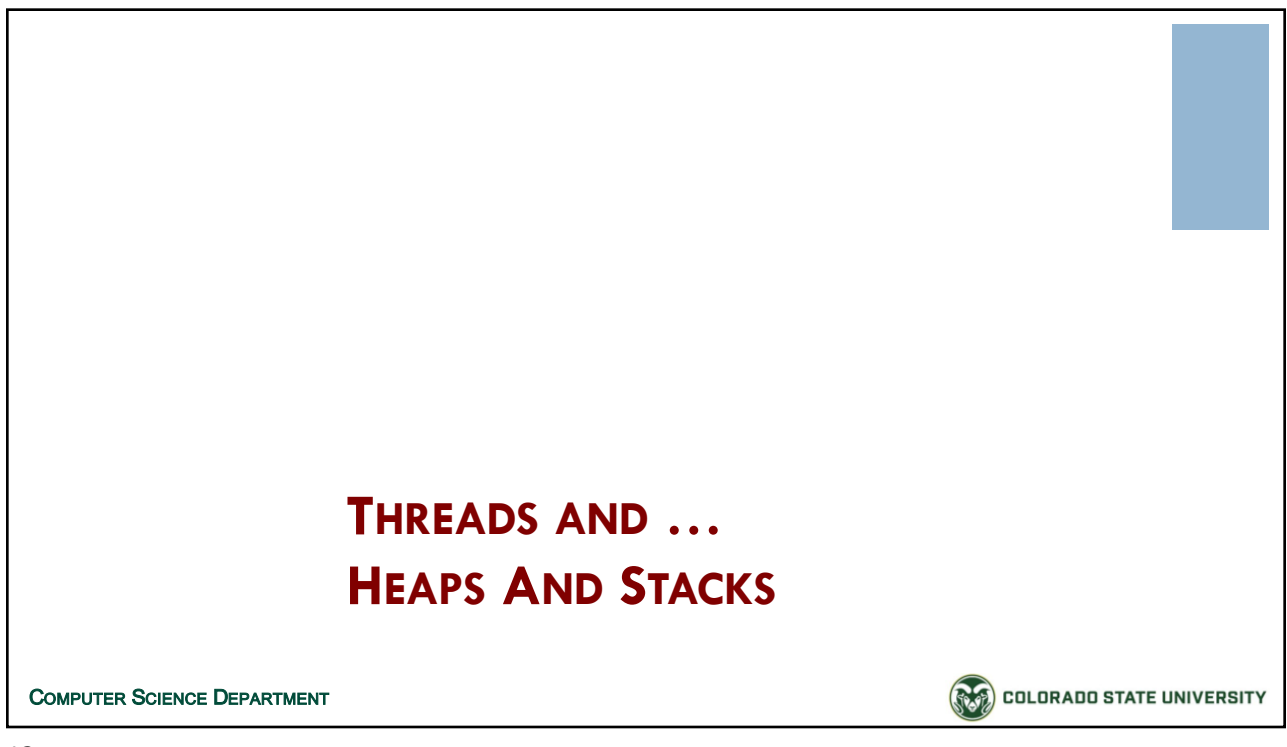

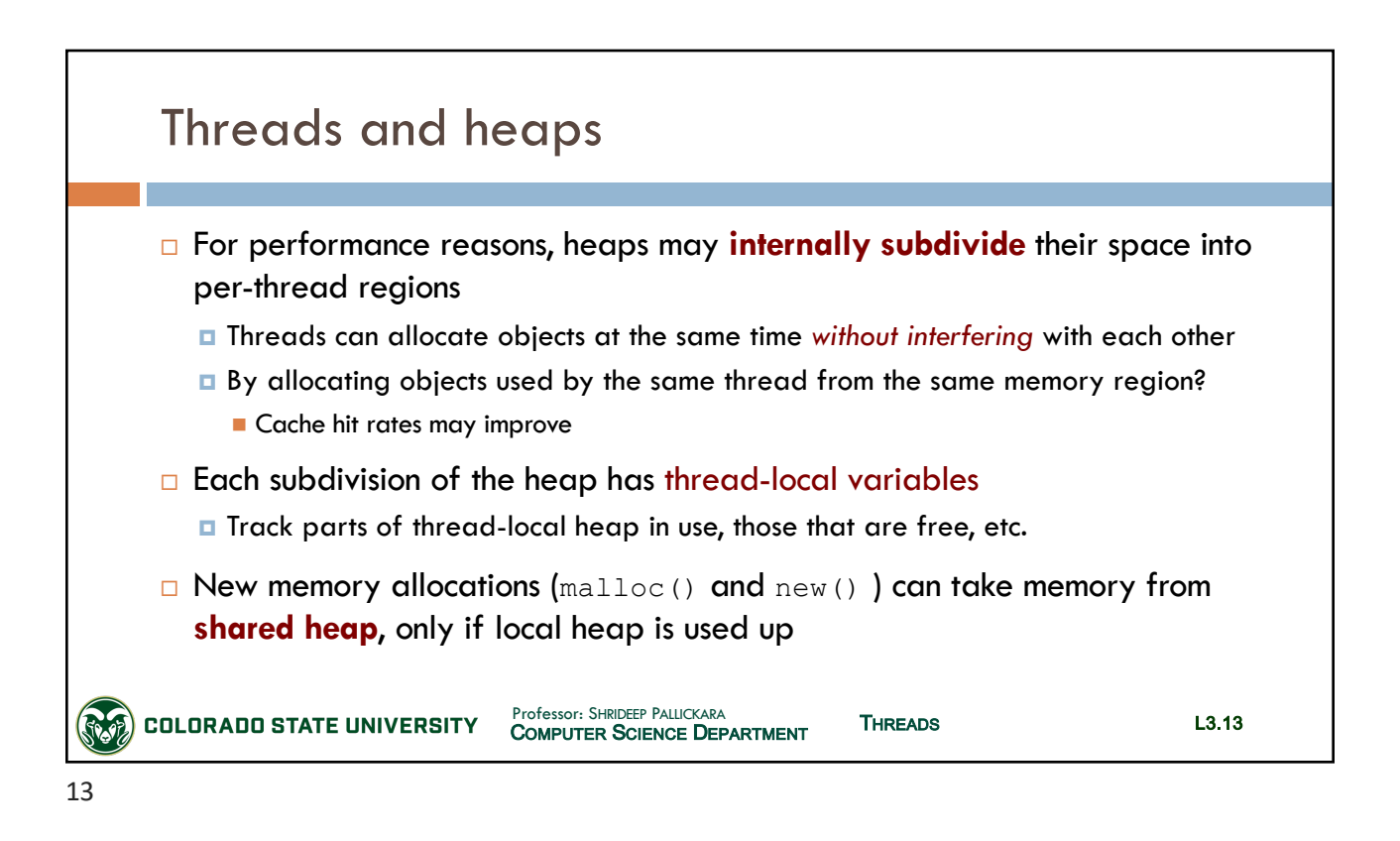

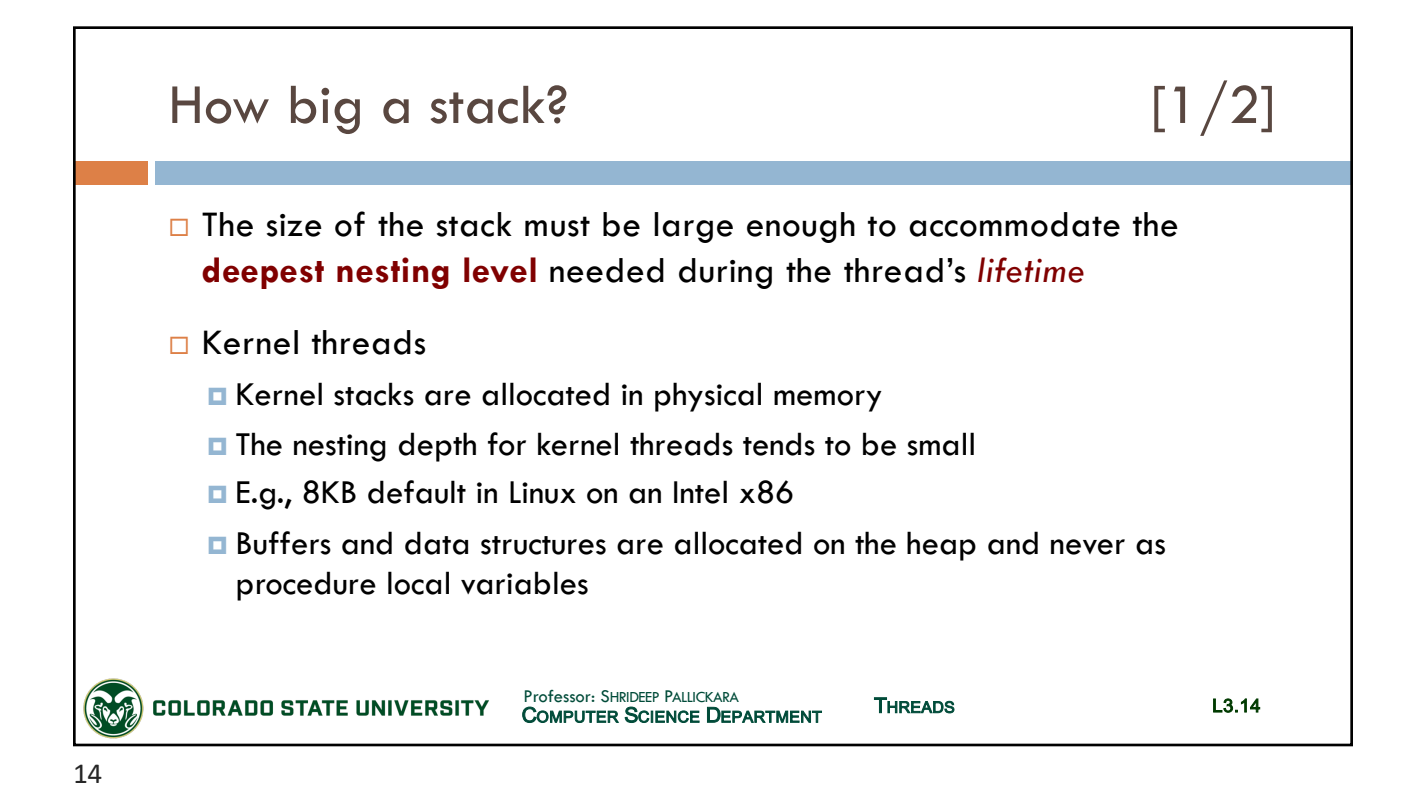

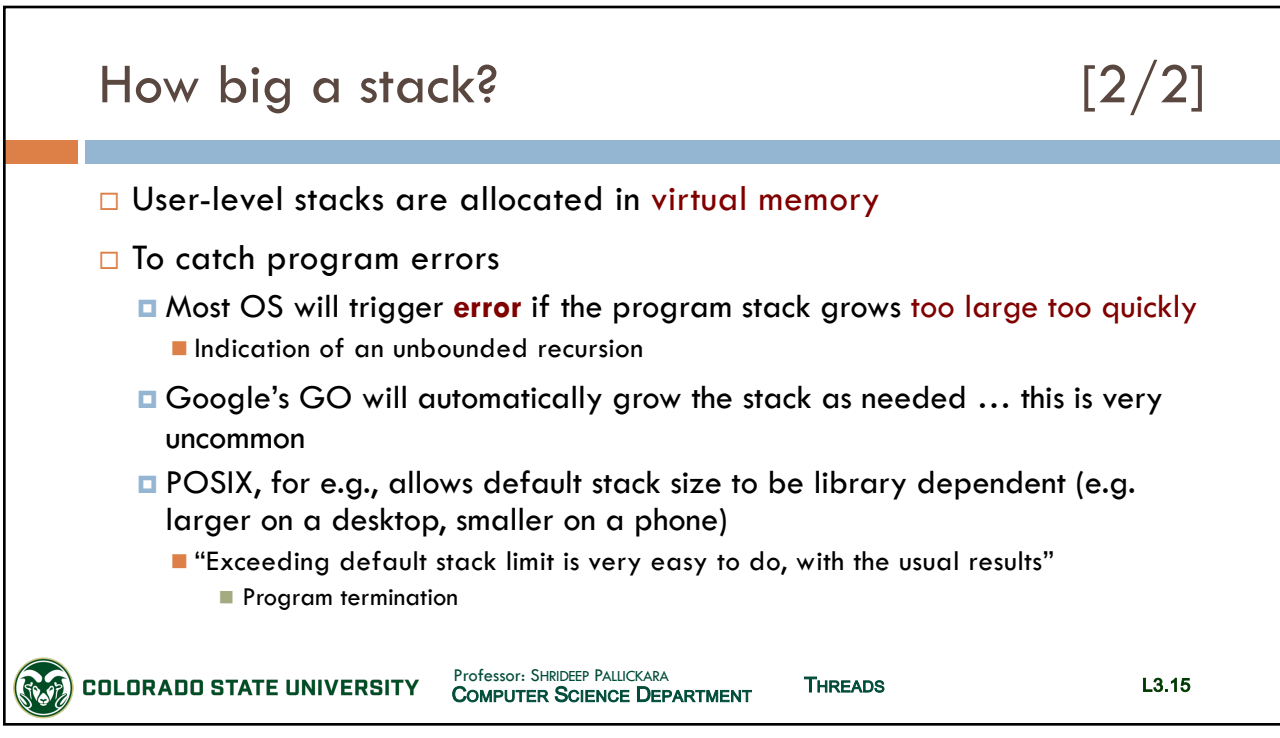

15

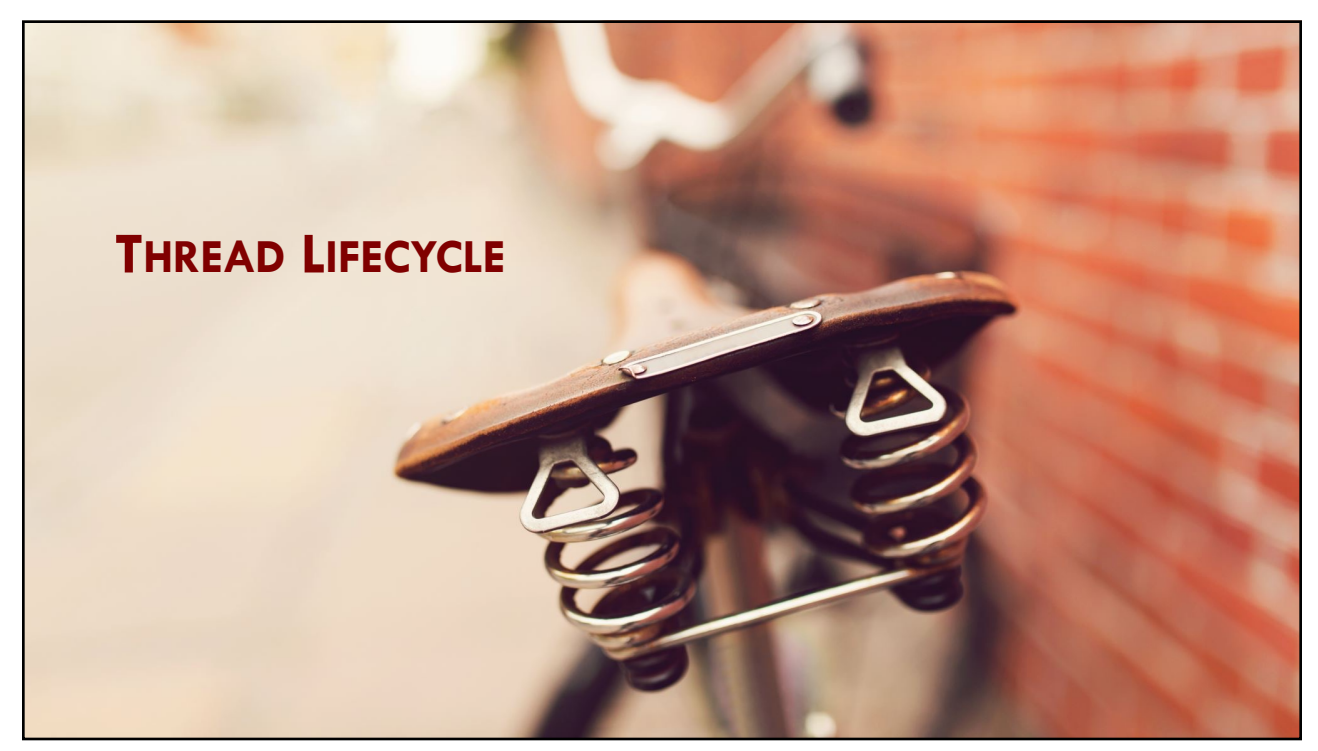

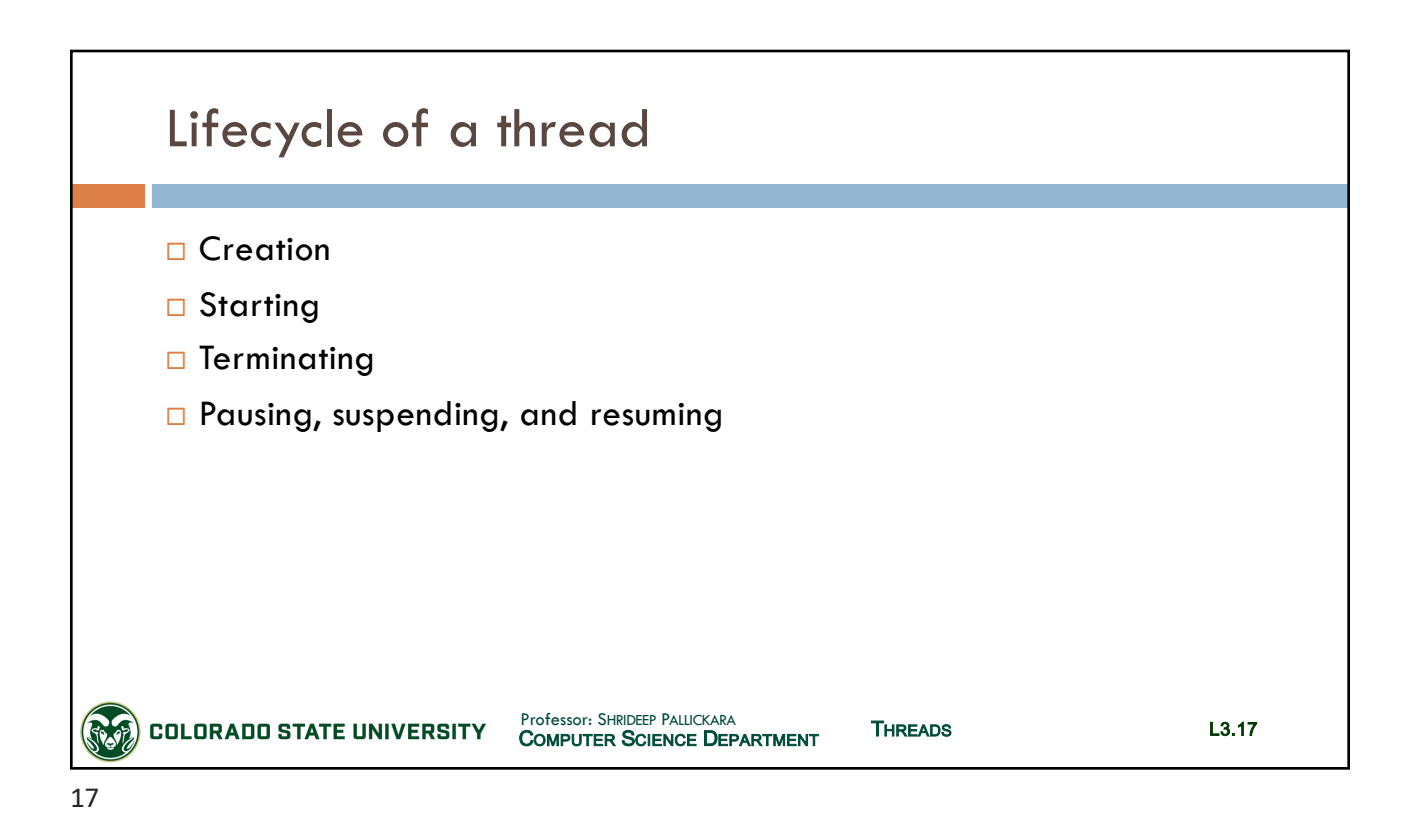

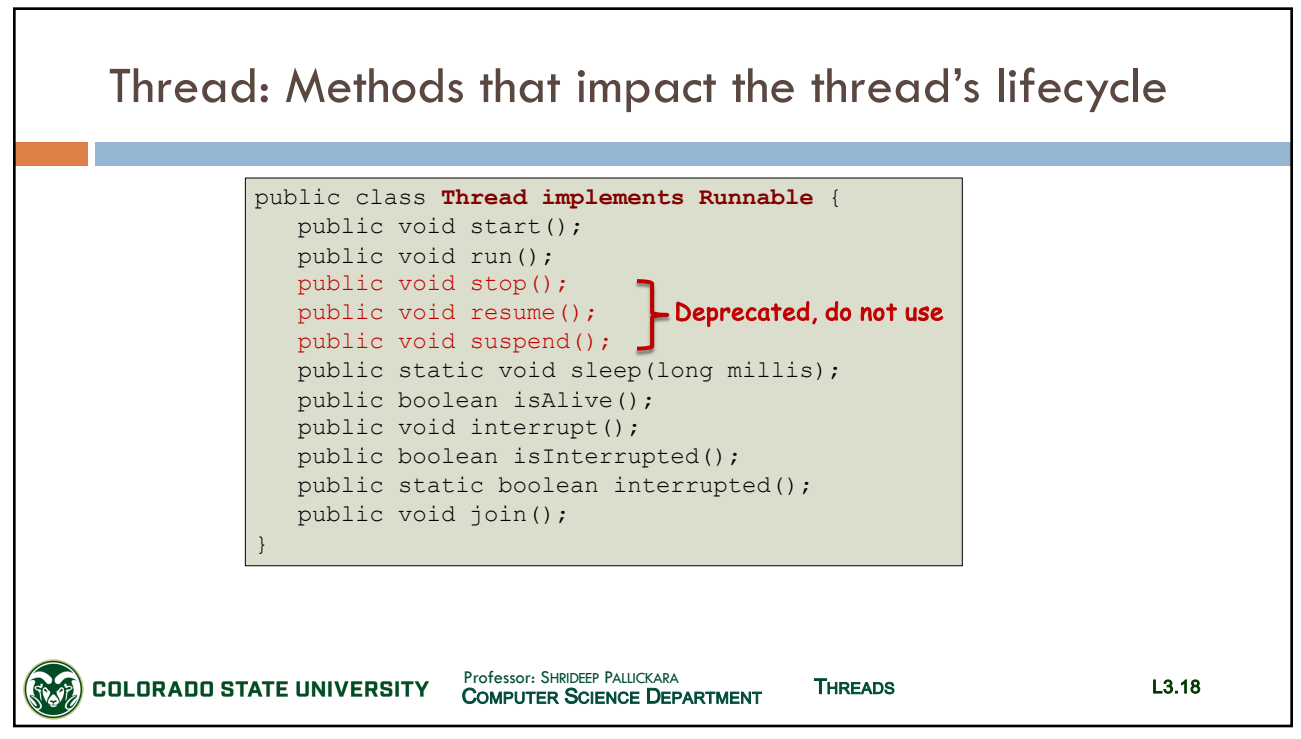

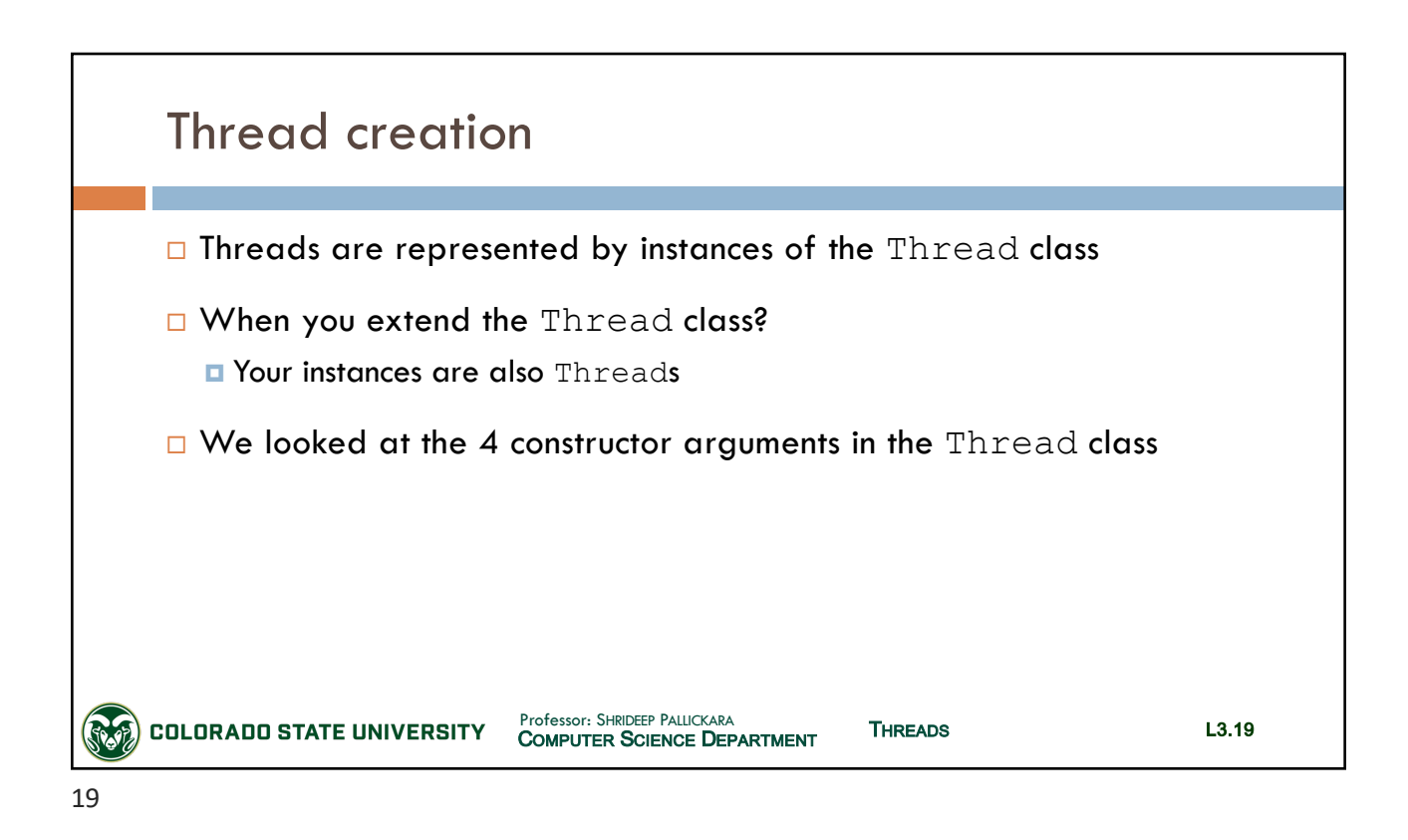

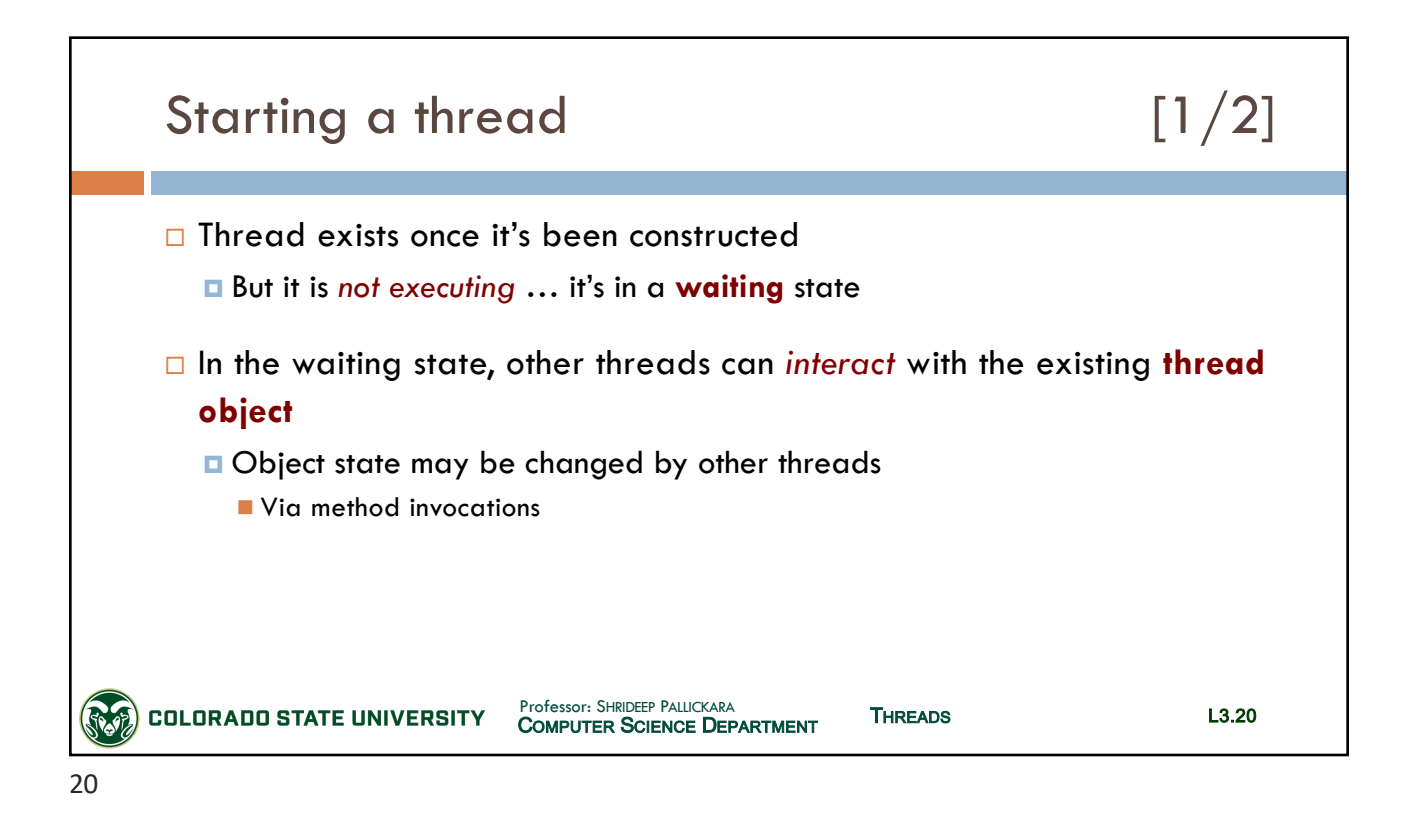

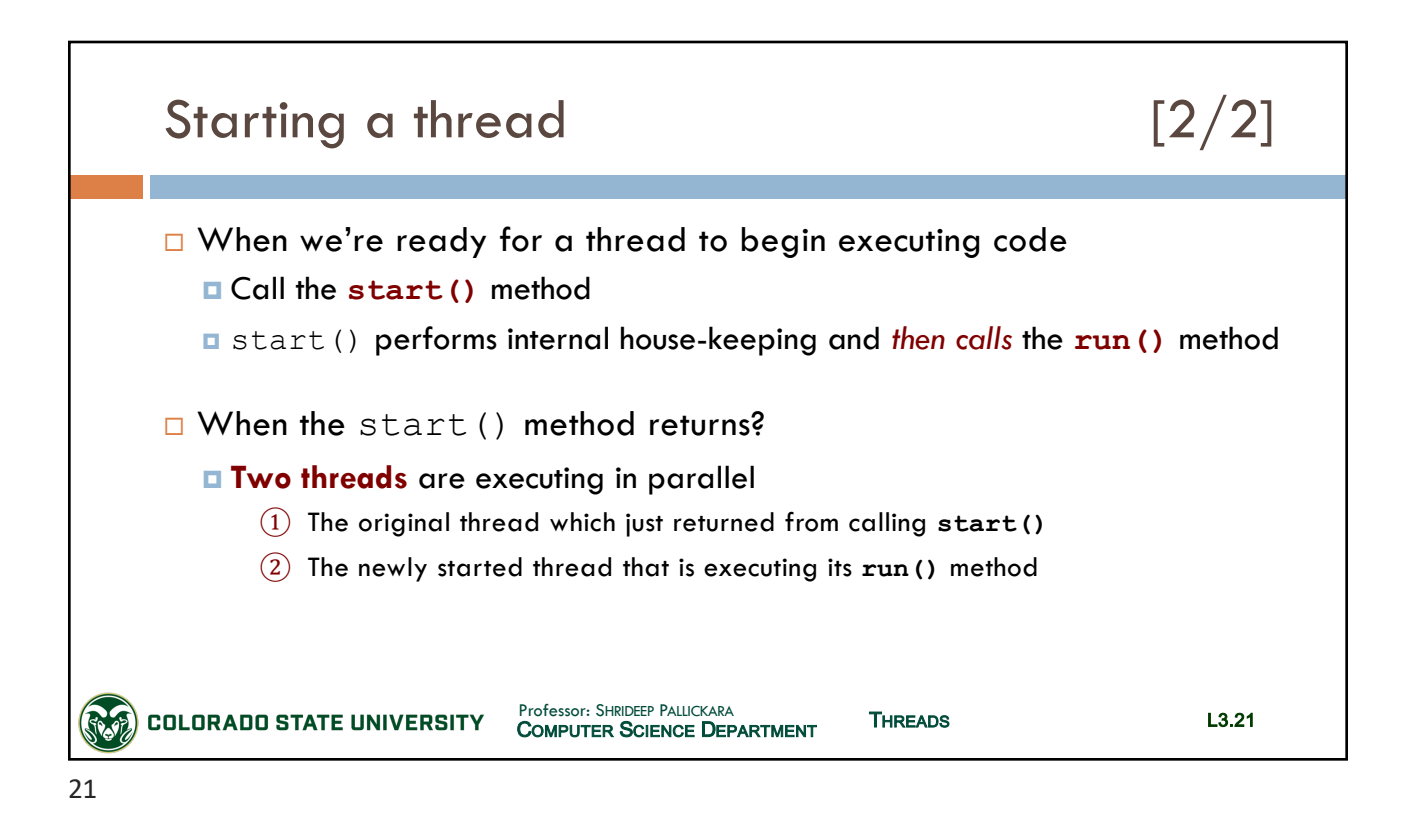

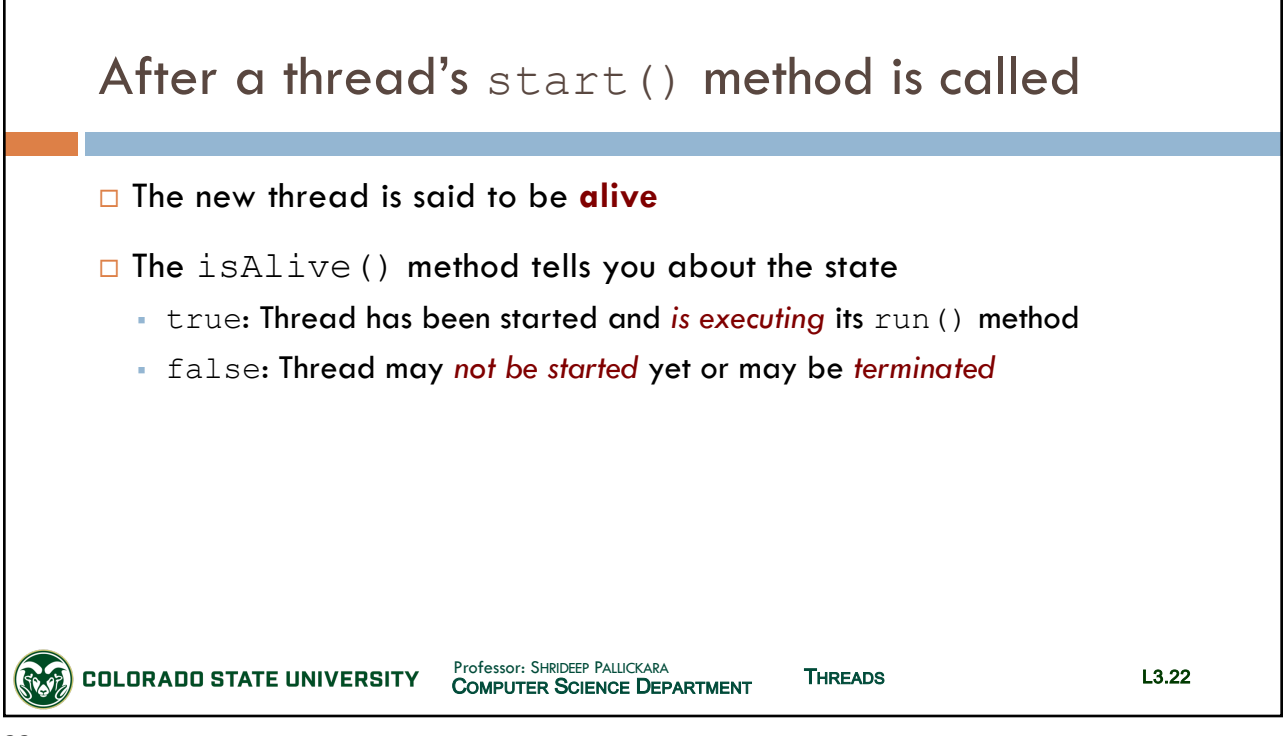

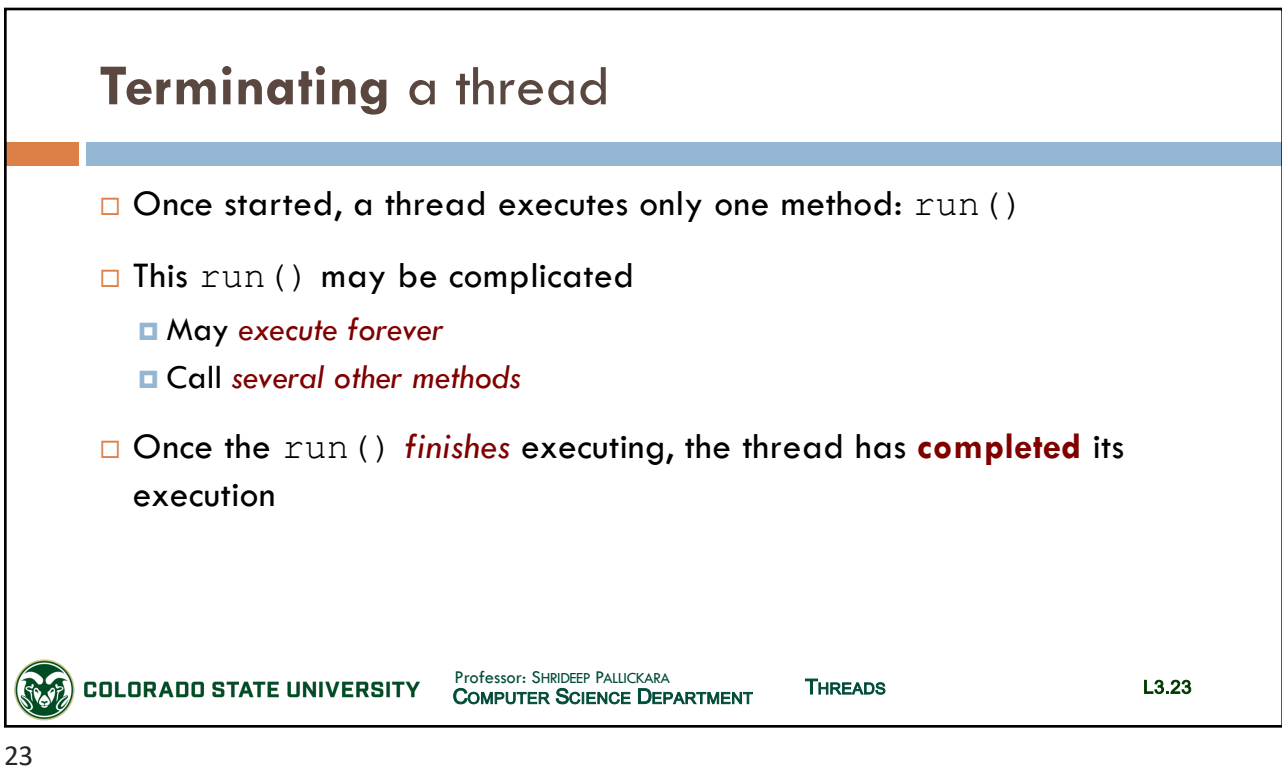

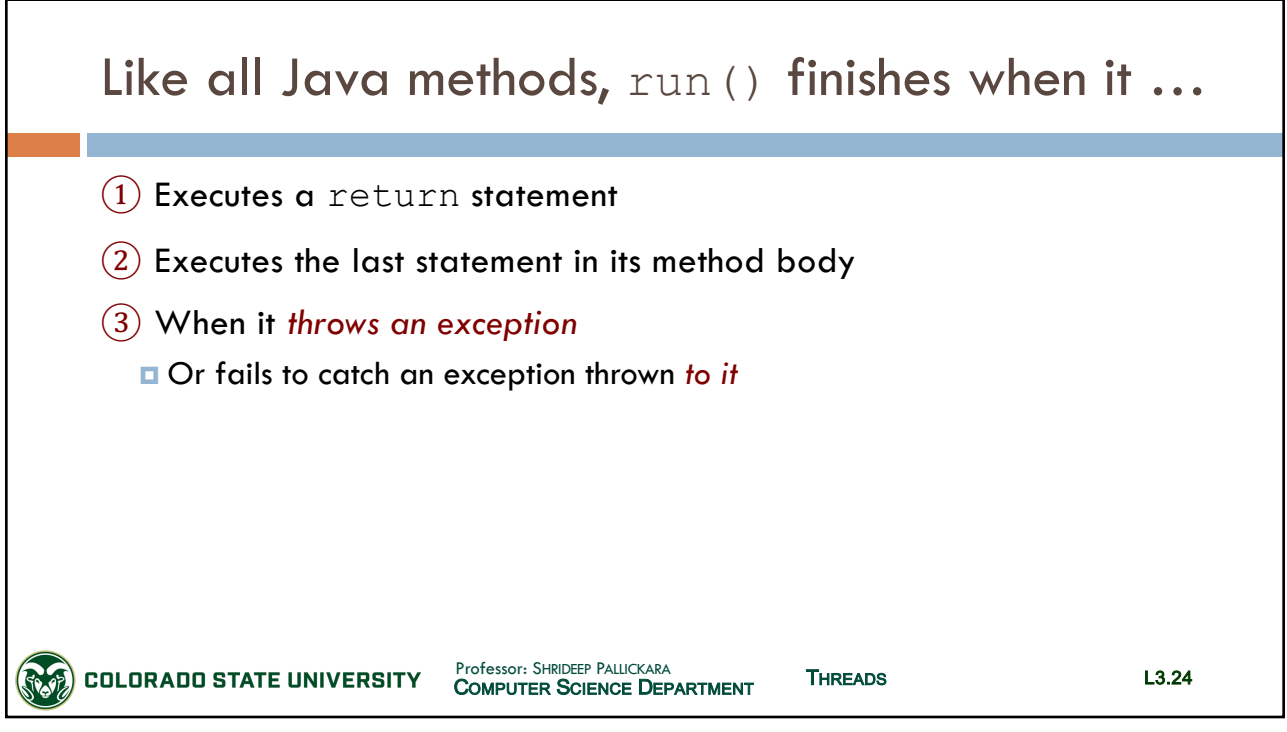

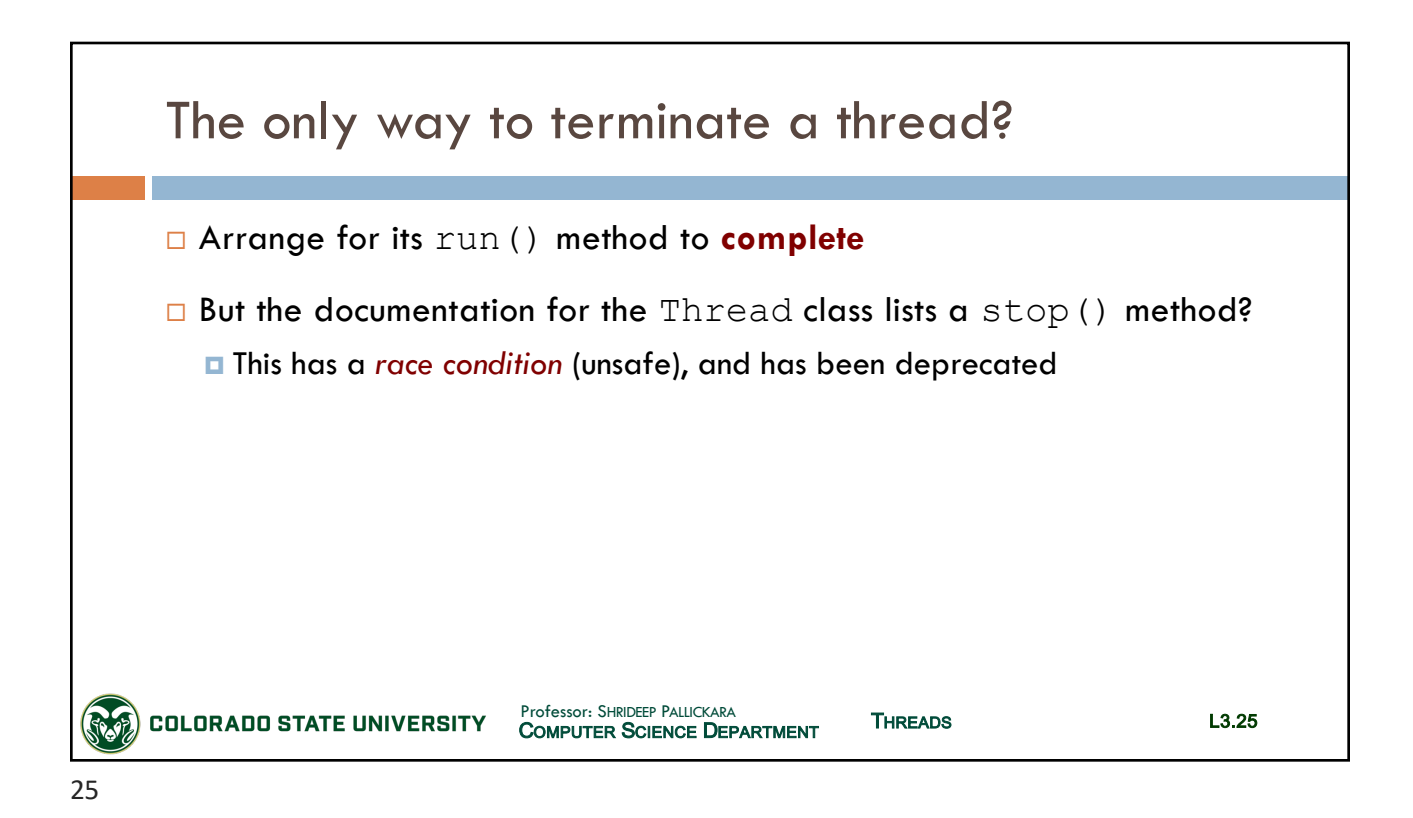

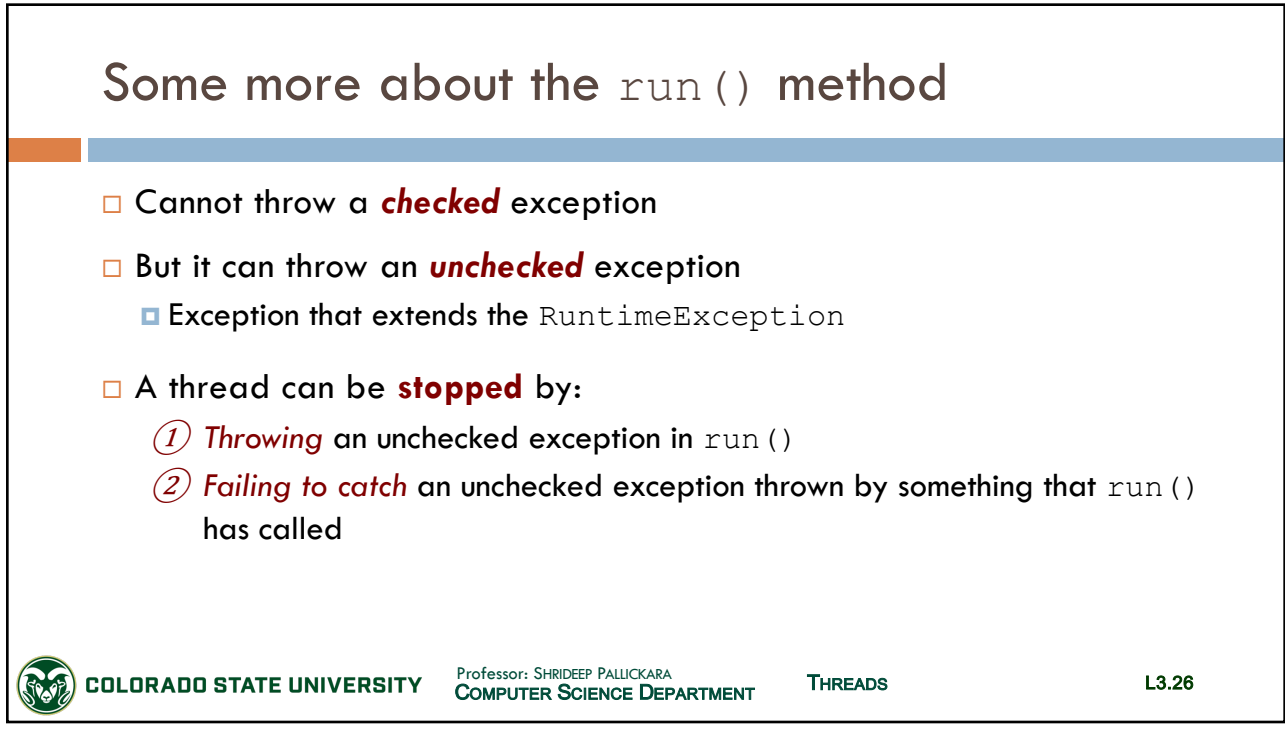

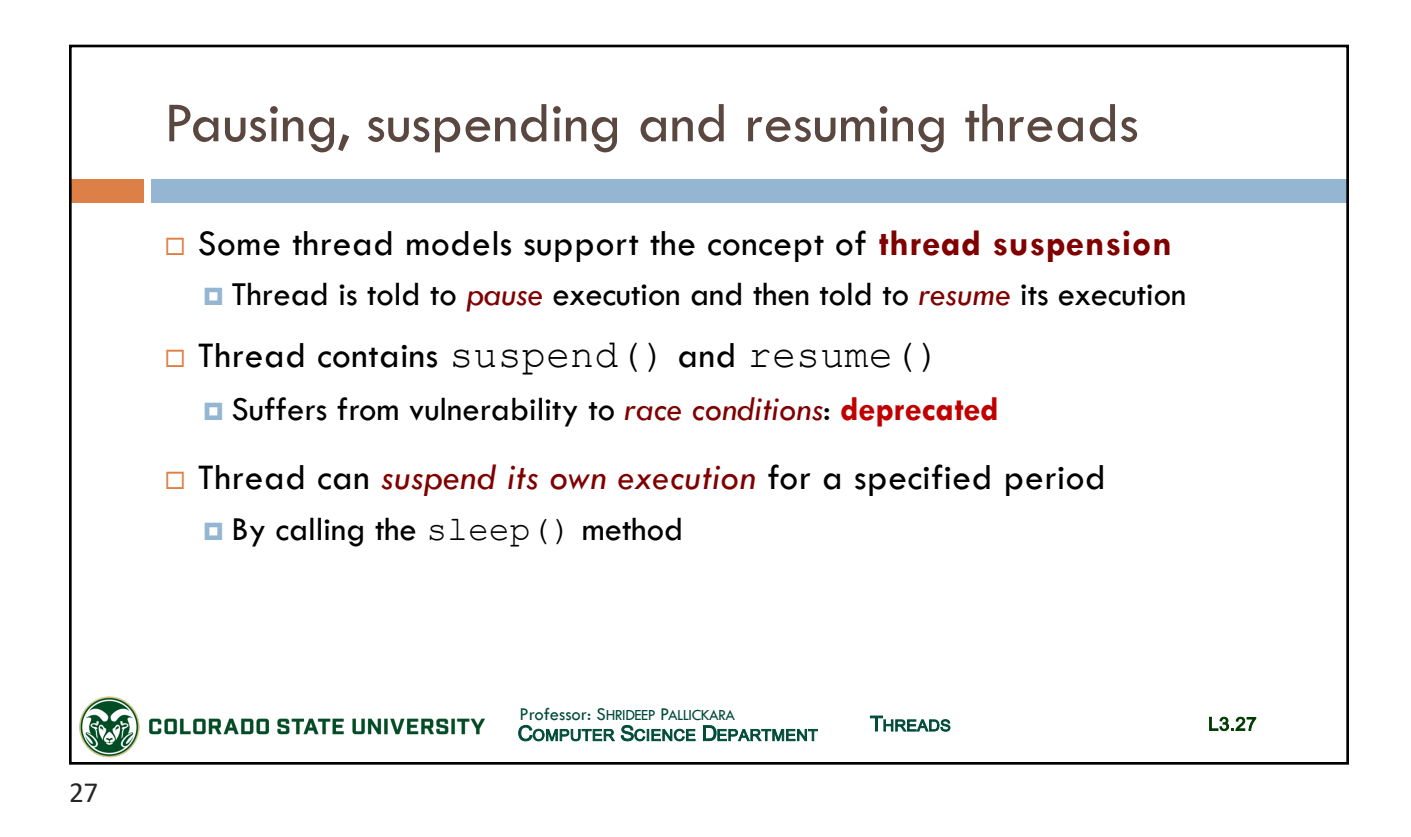

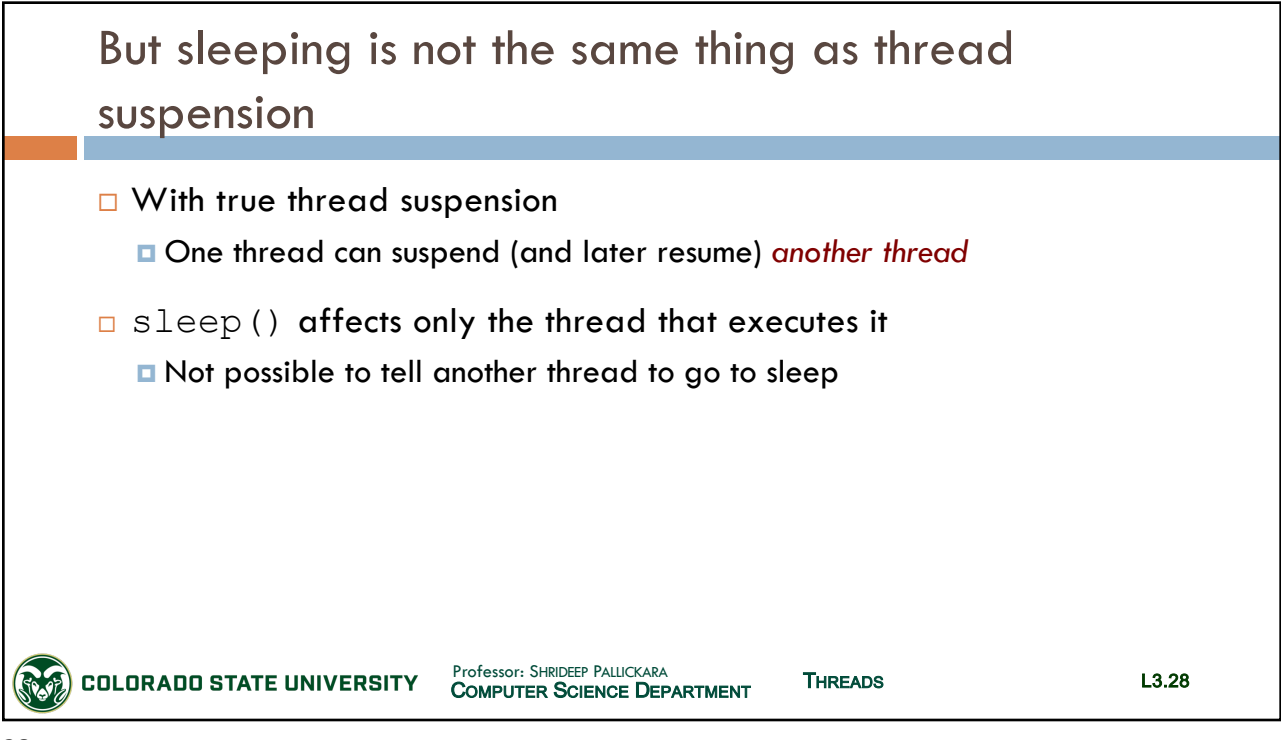

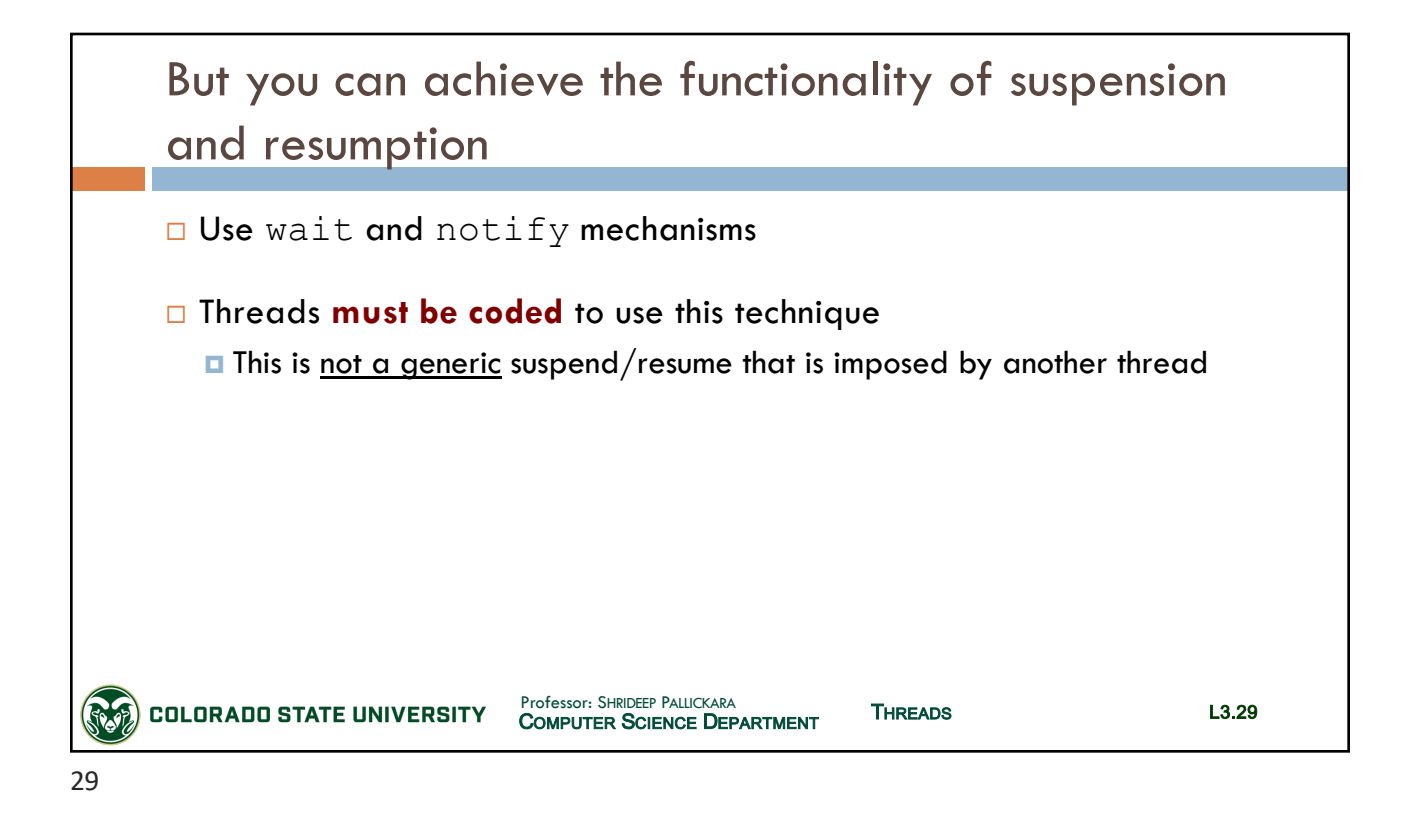

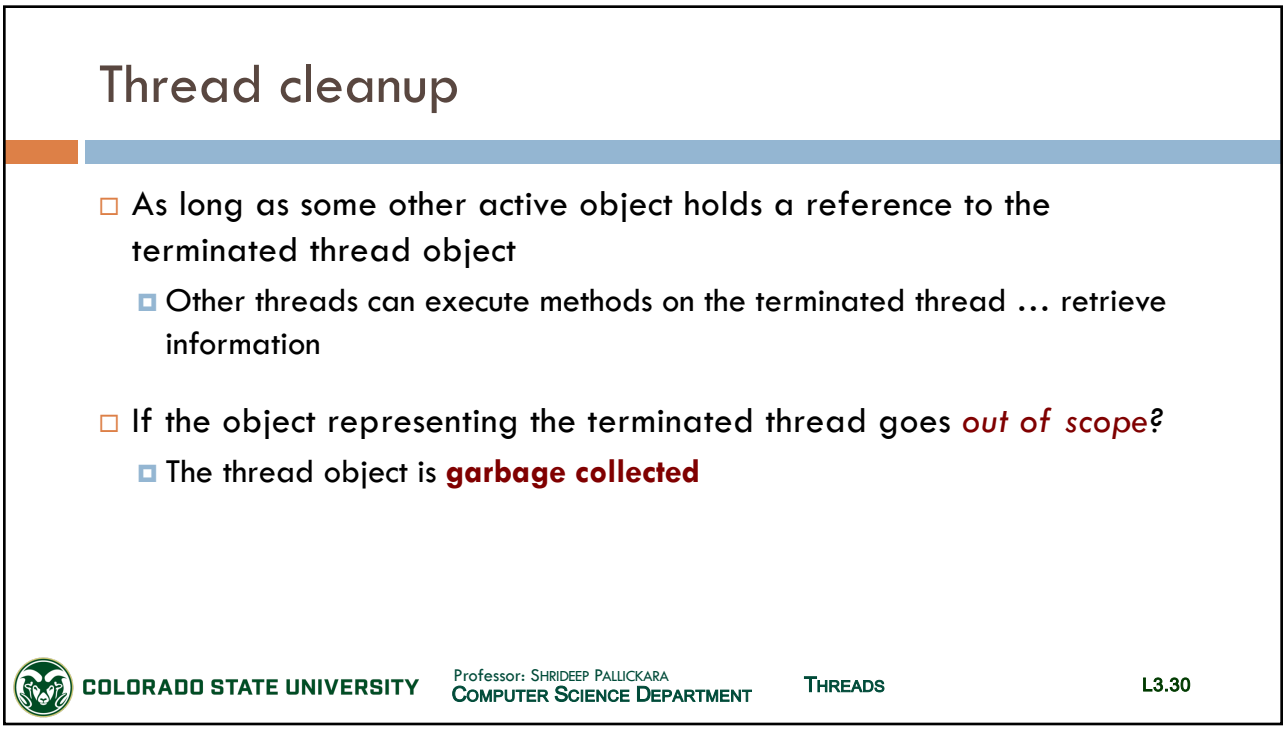

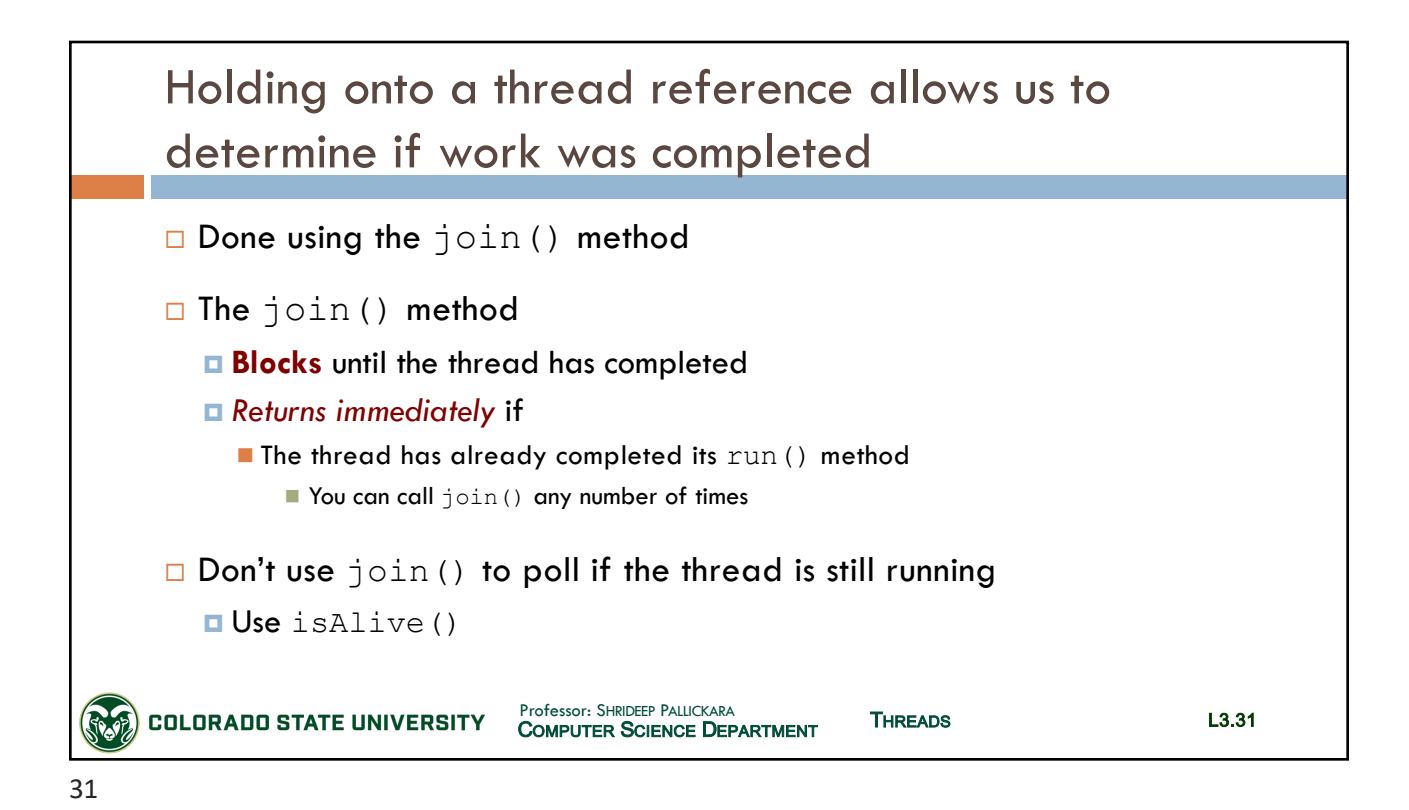

**STOPPING A THREAD**

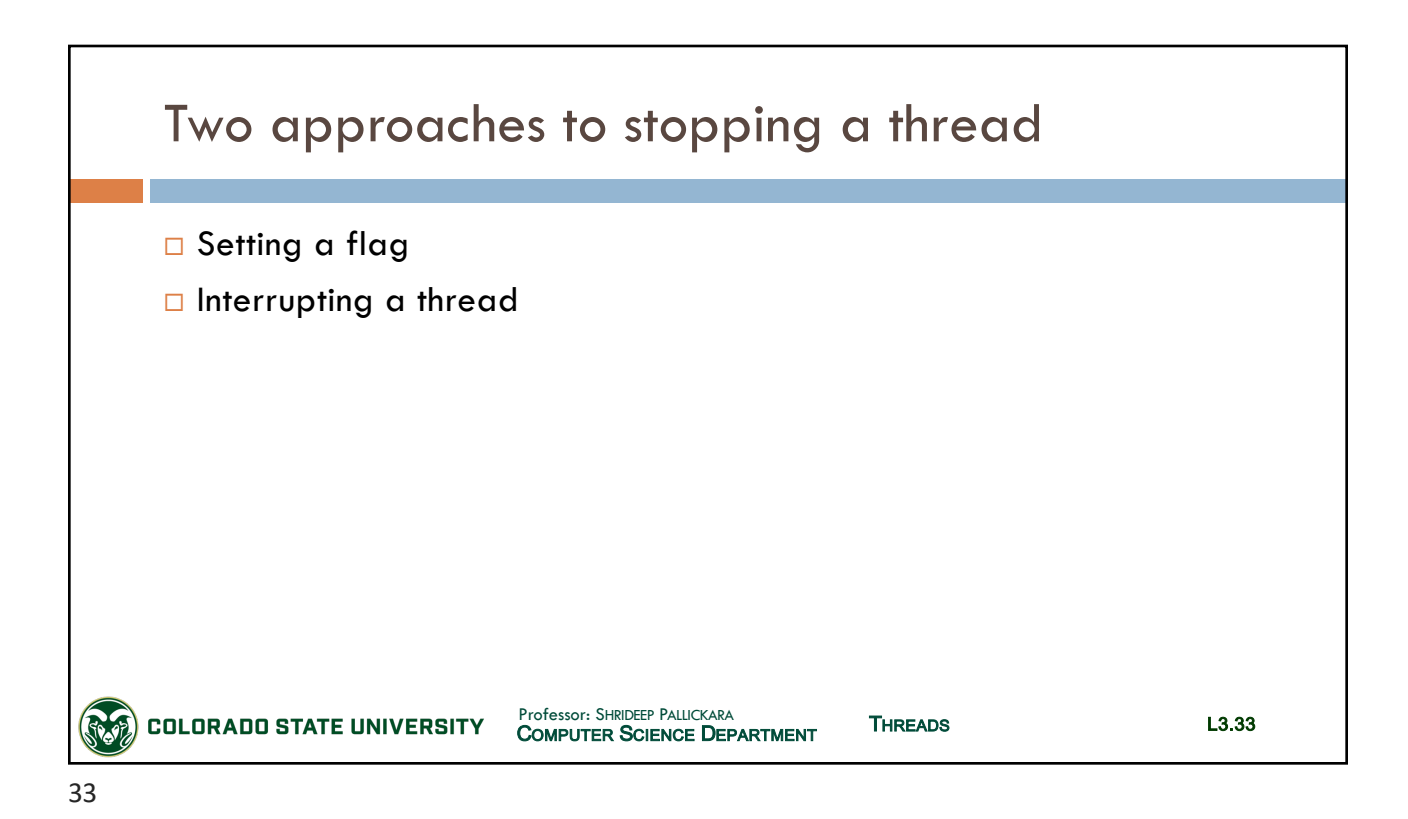

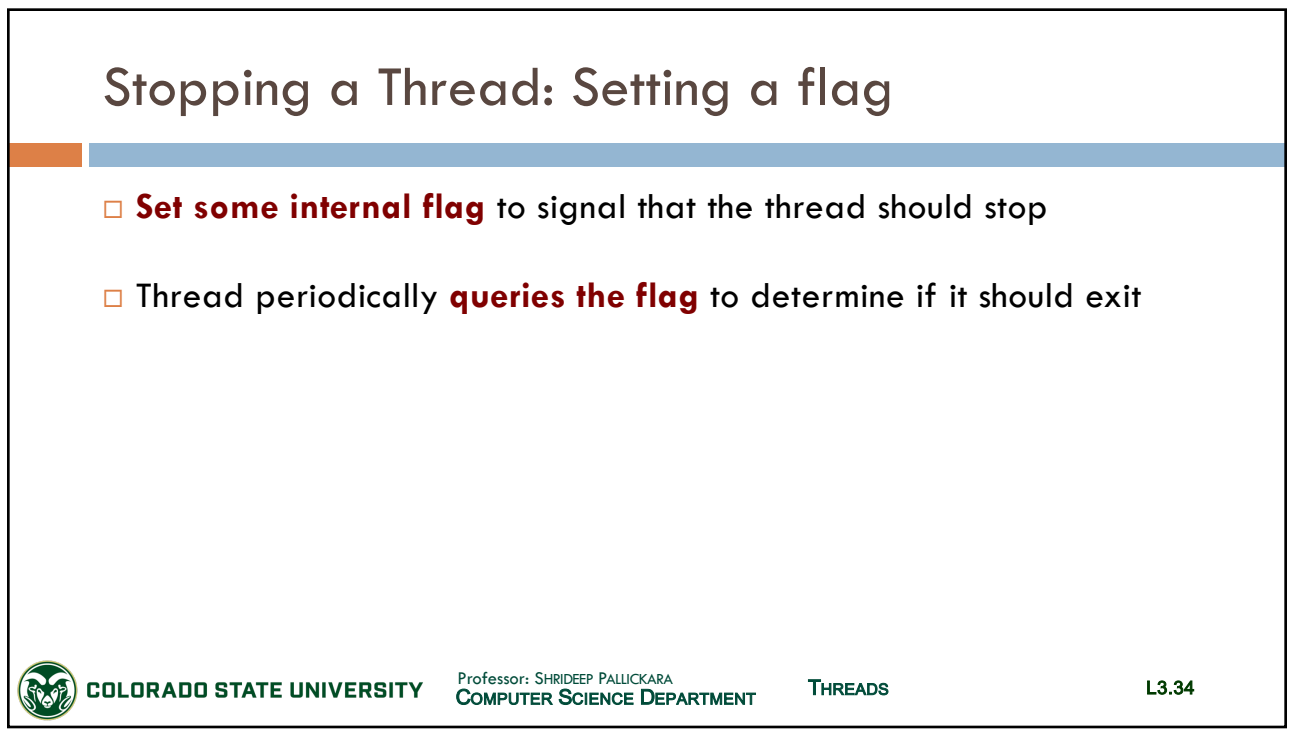

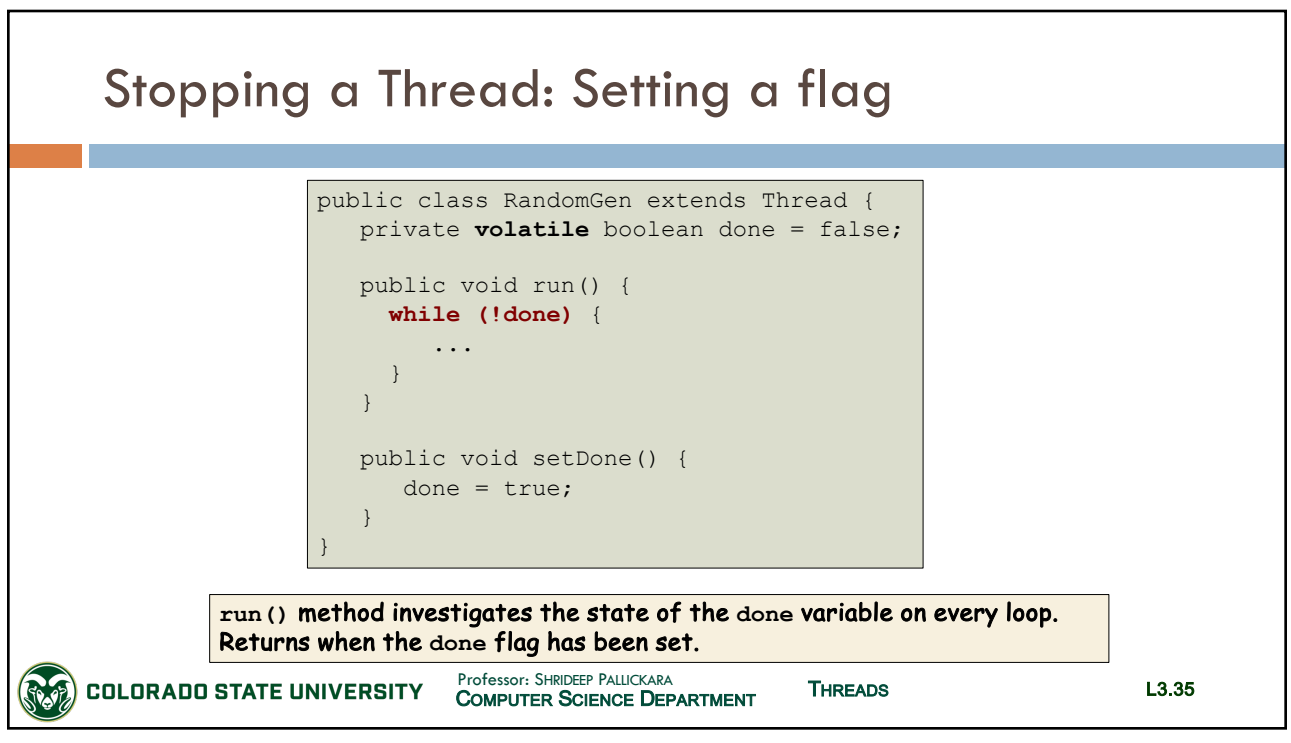

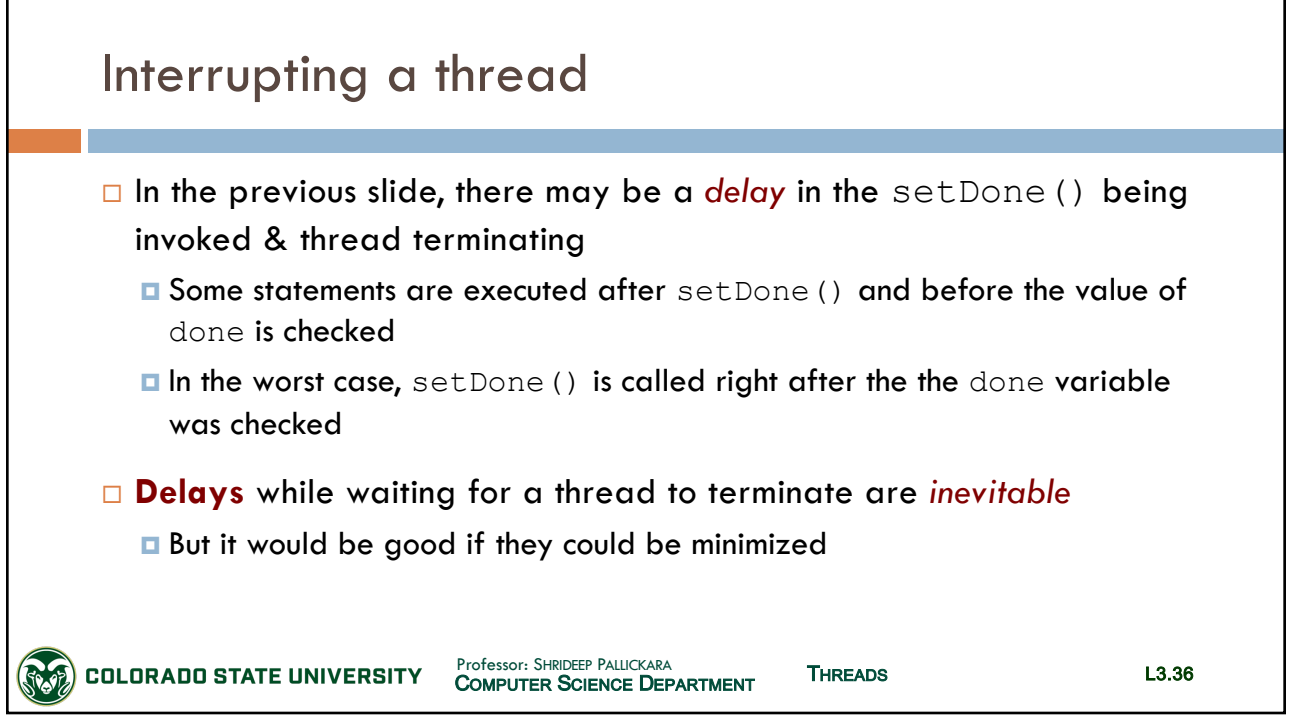

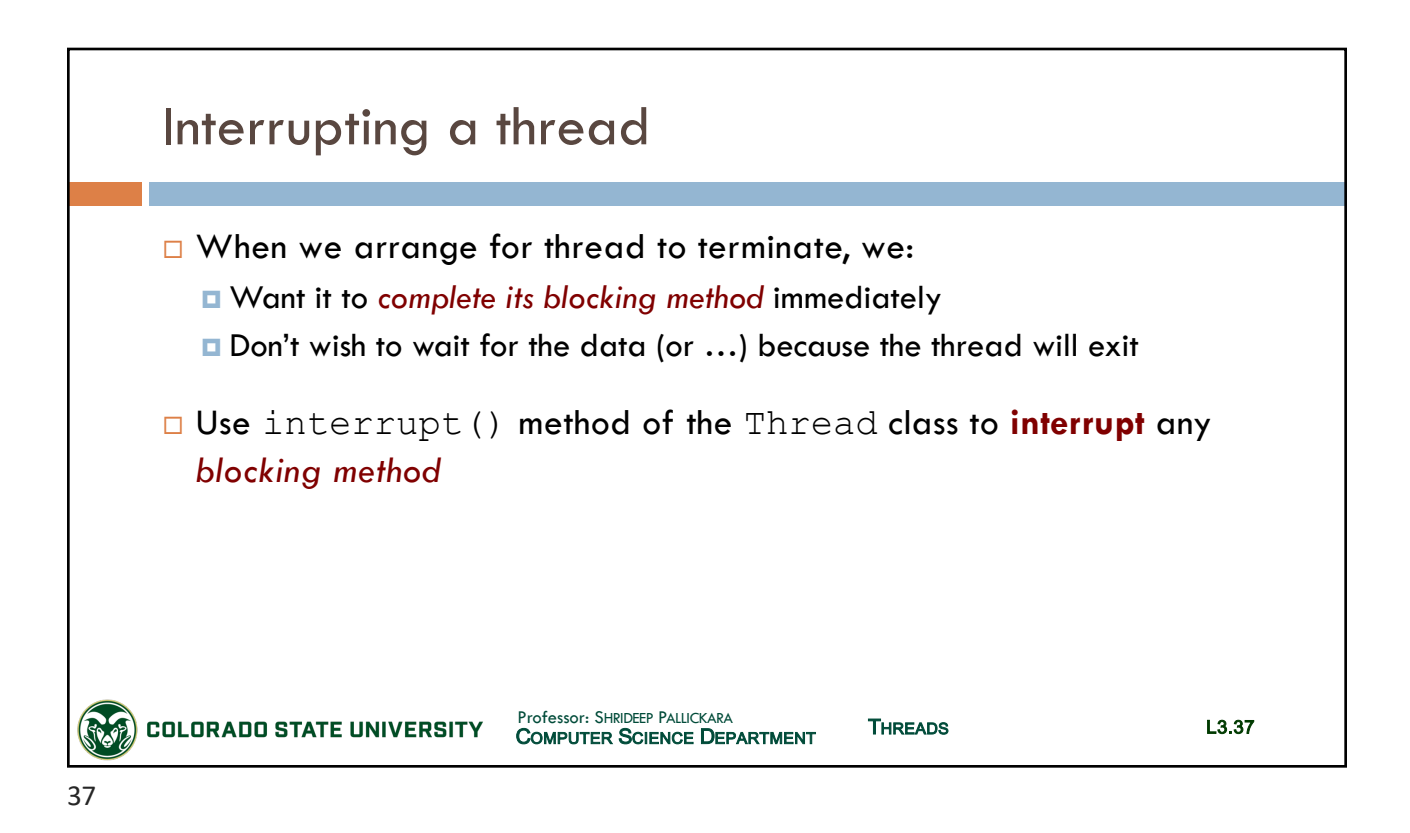

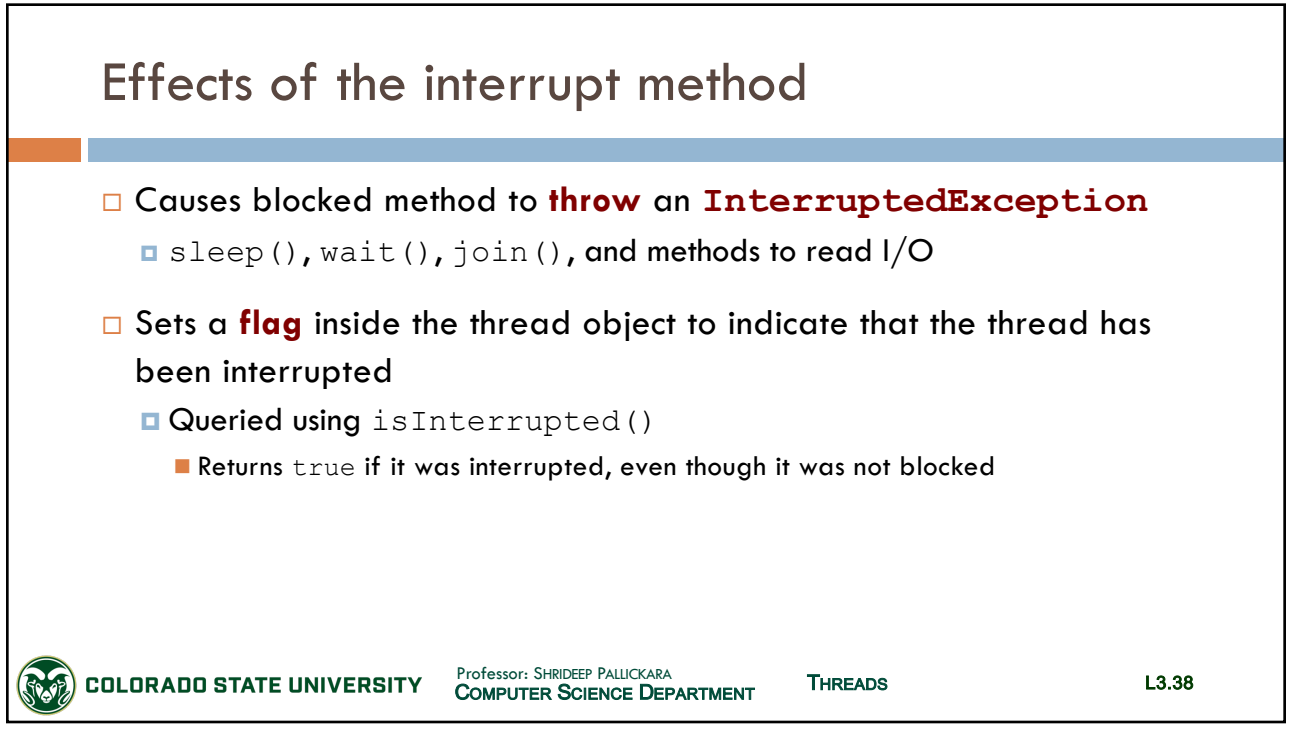

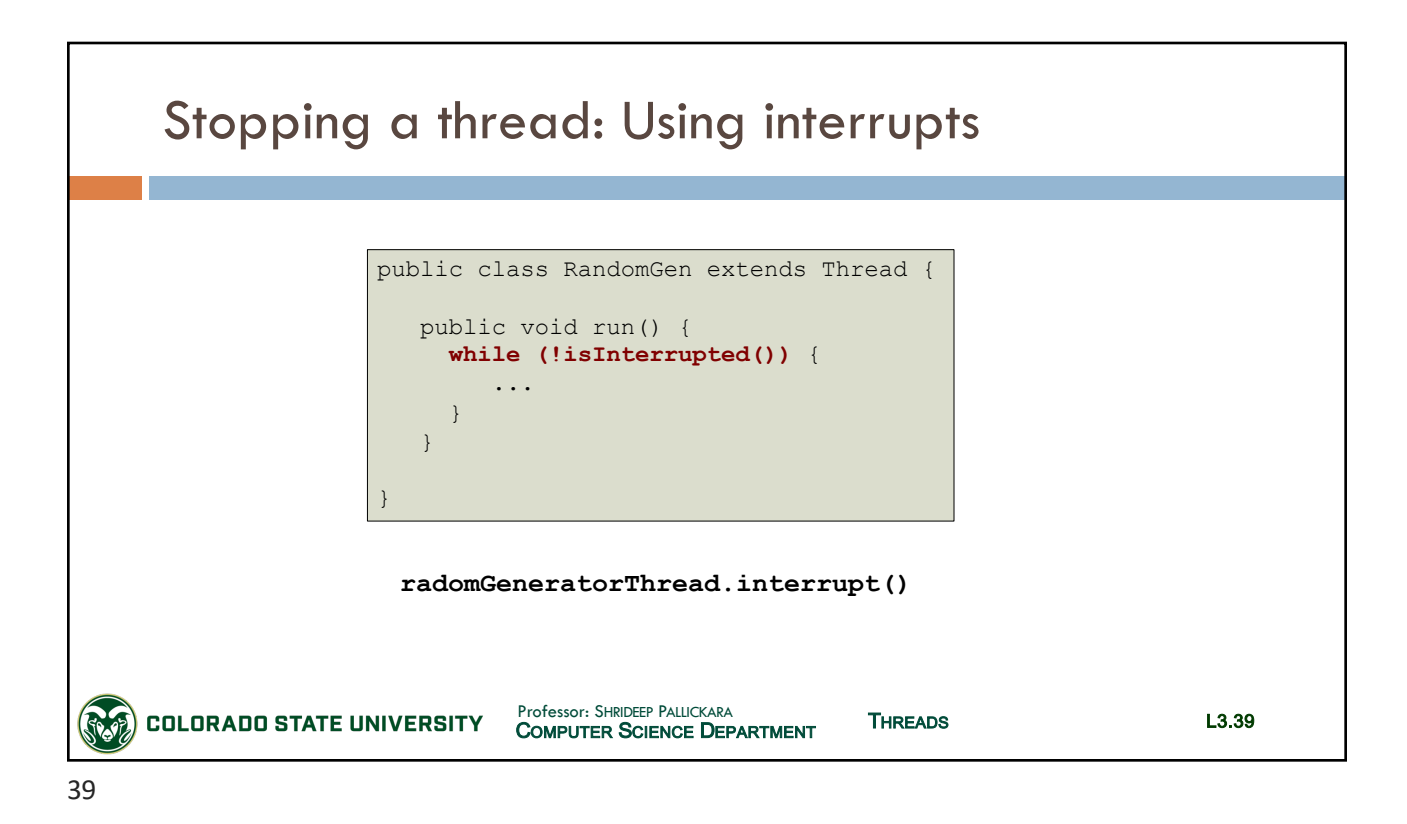

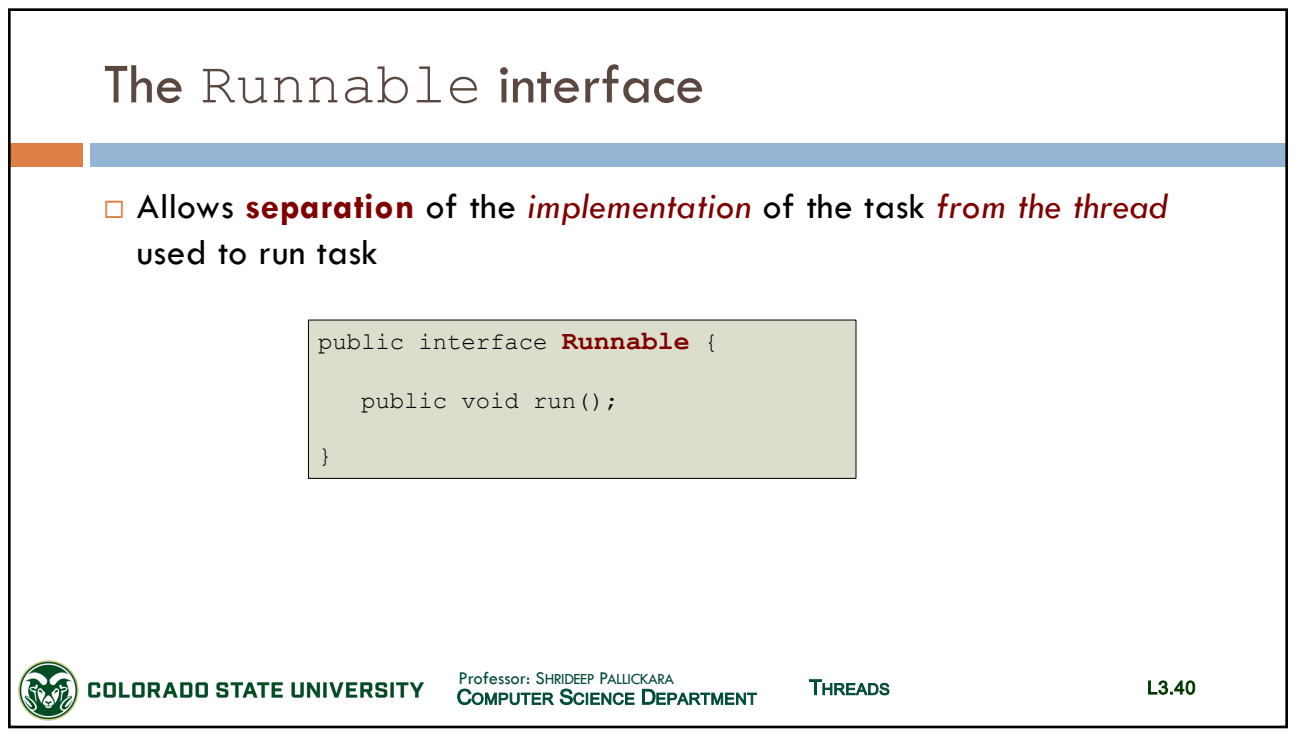

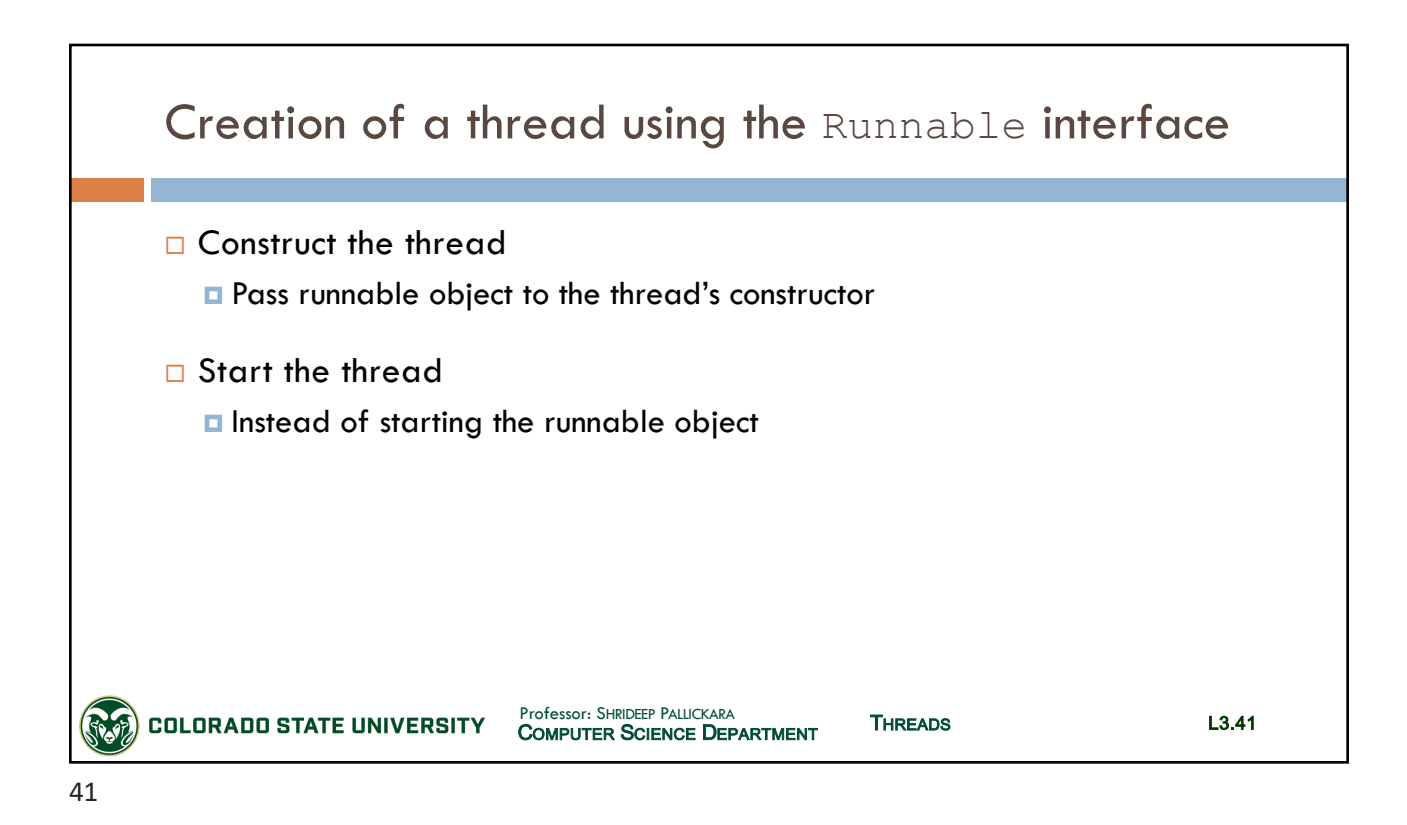

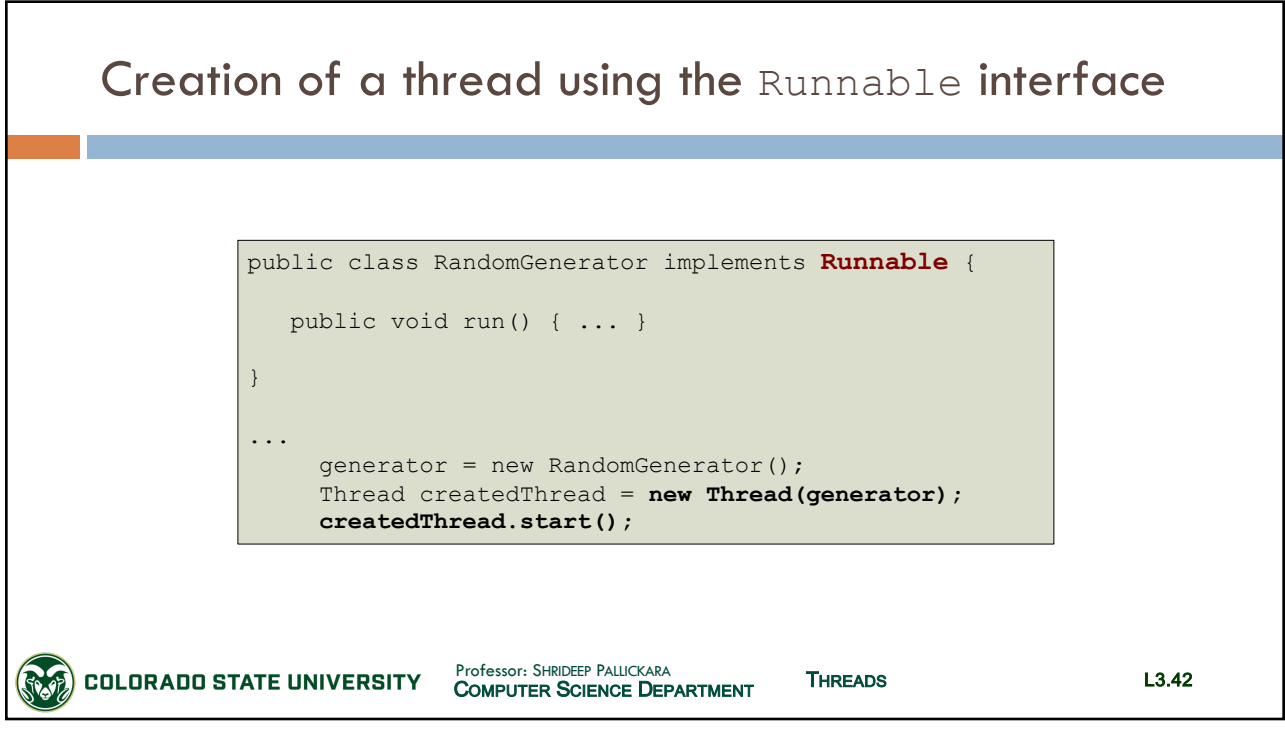

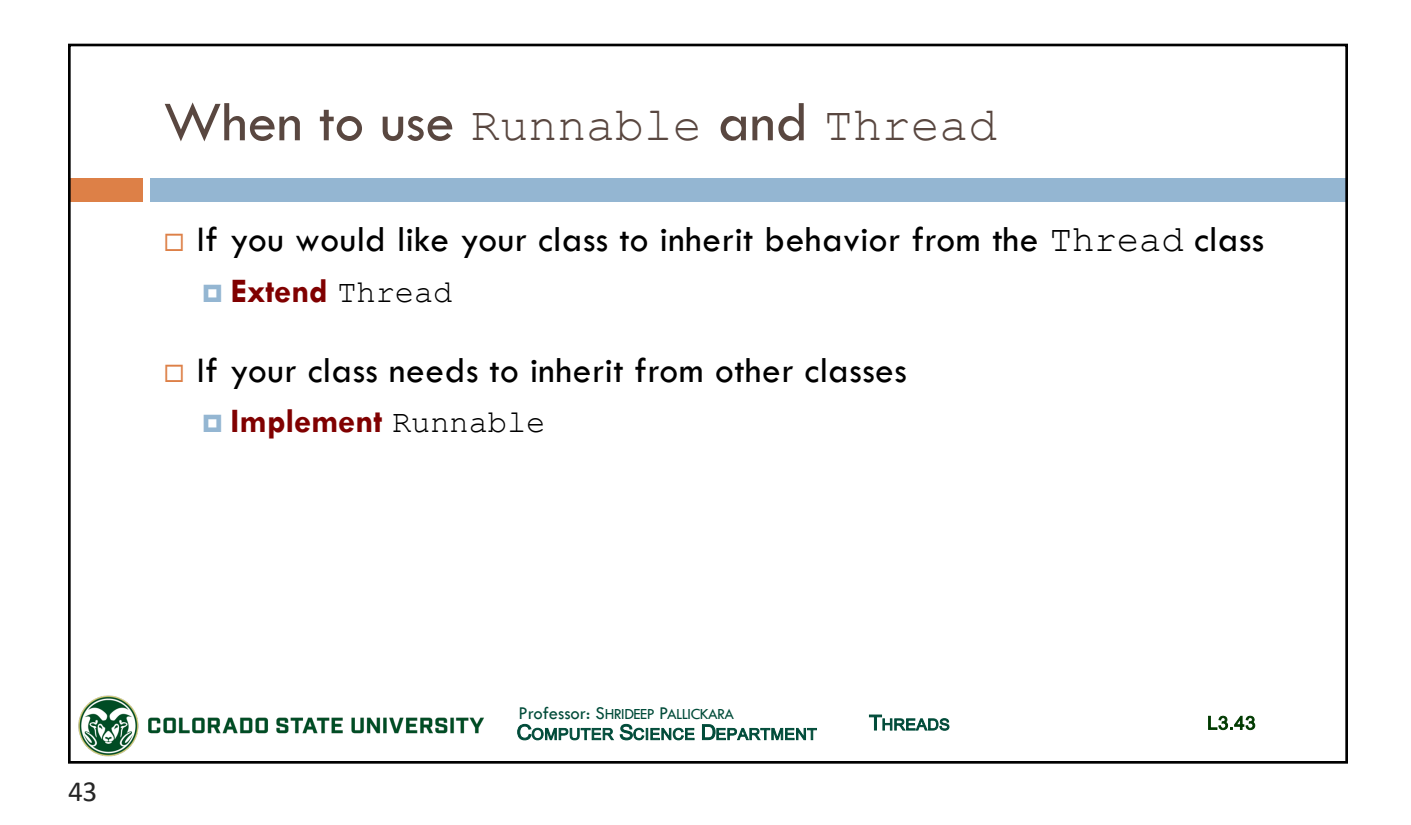

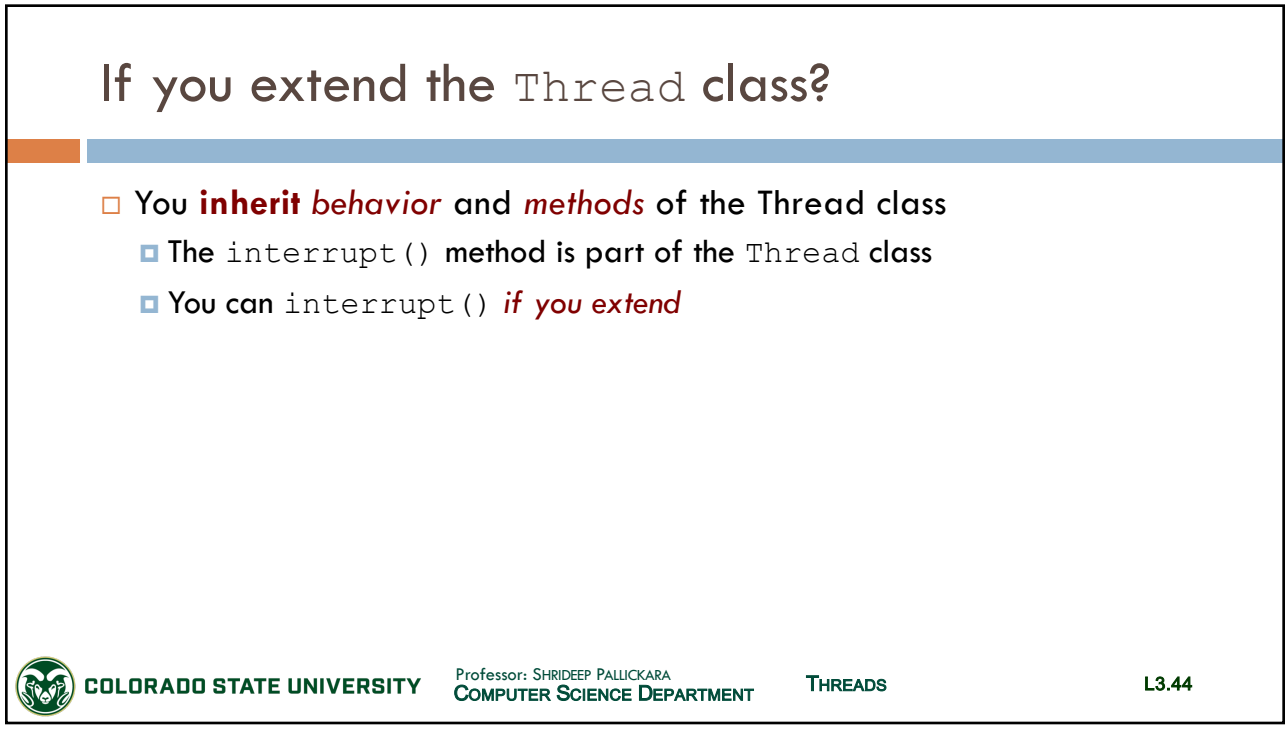

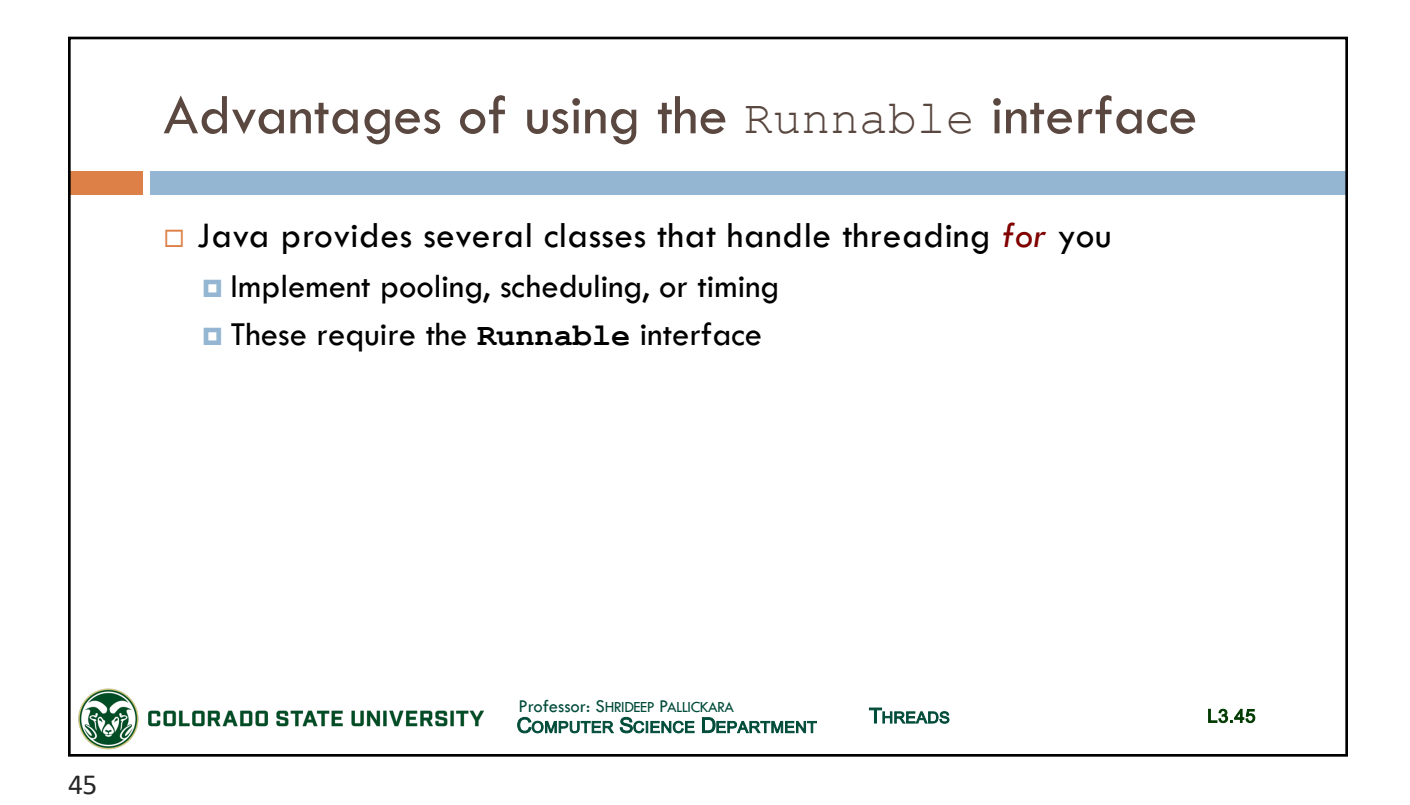

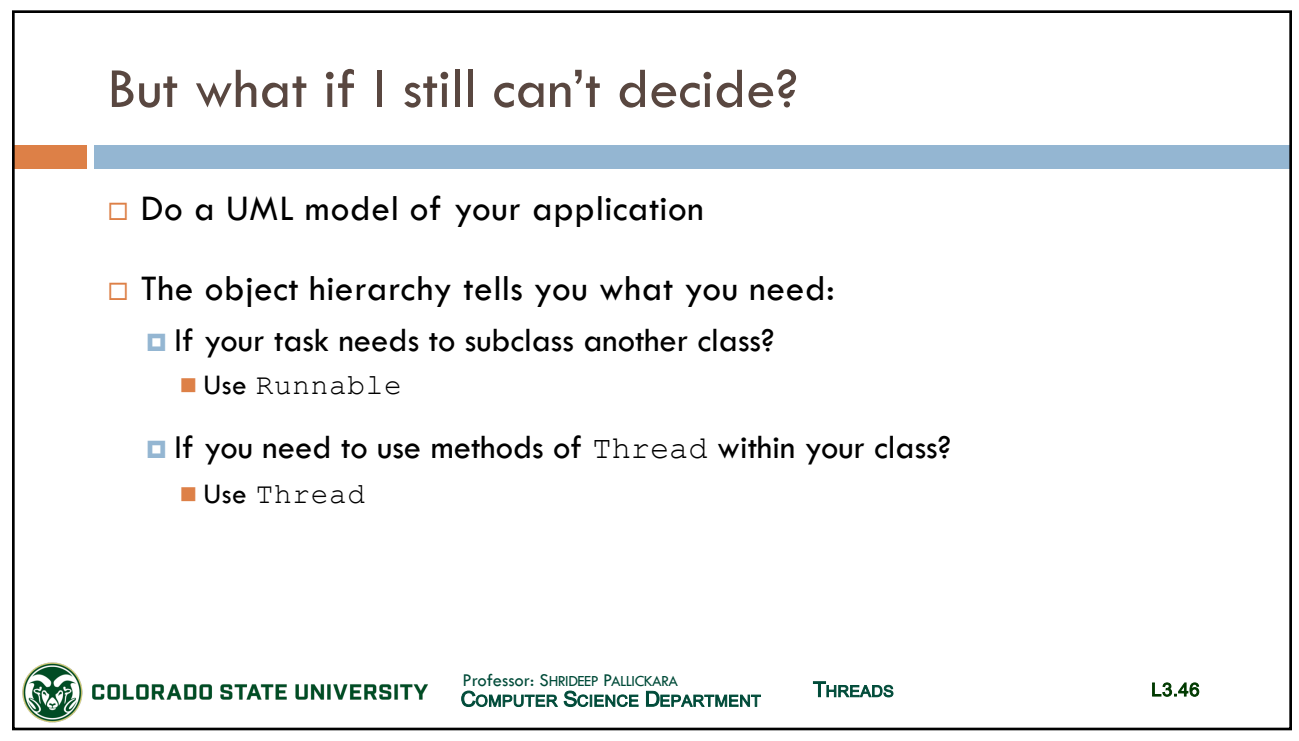

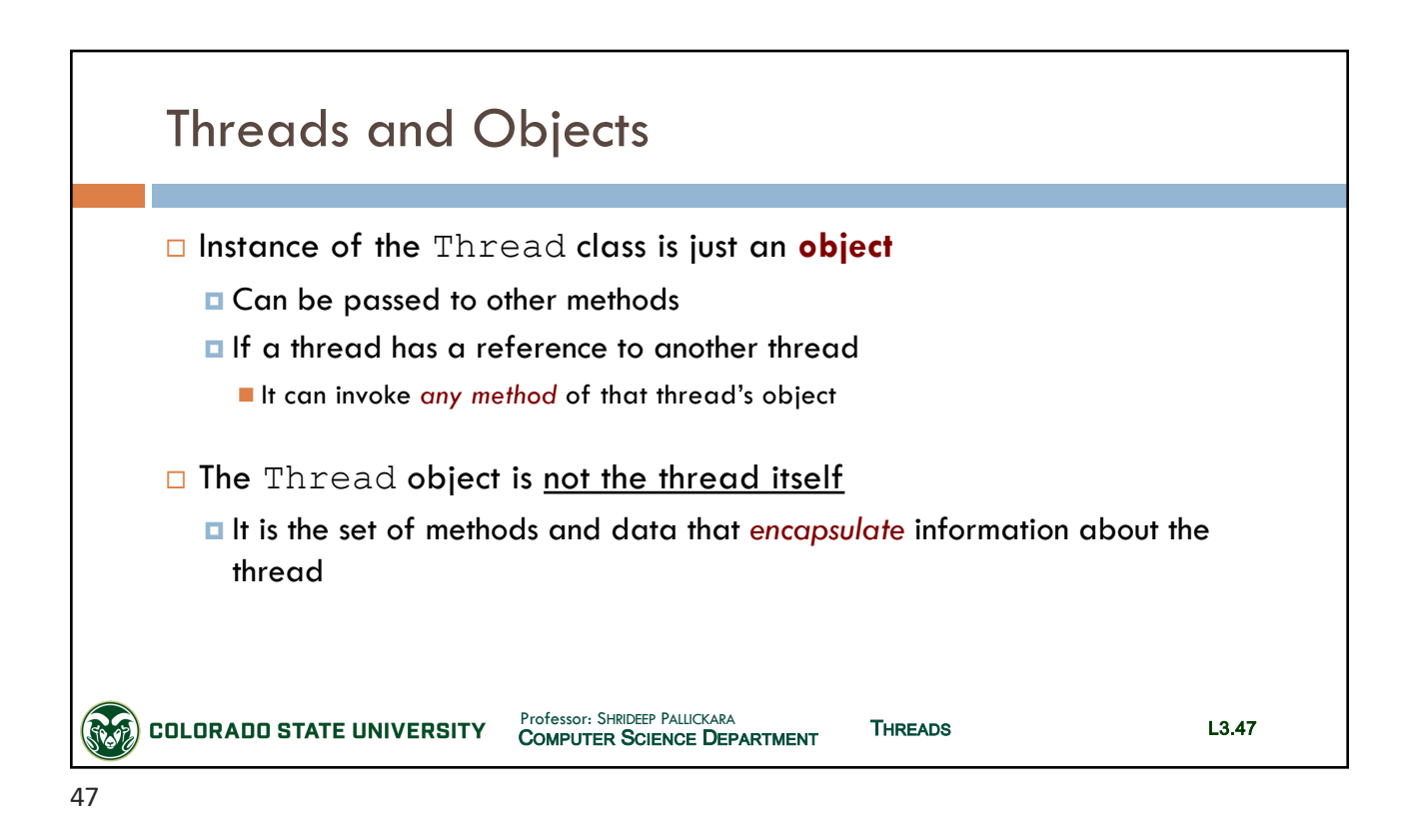

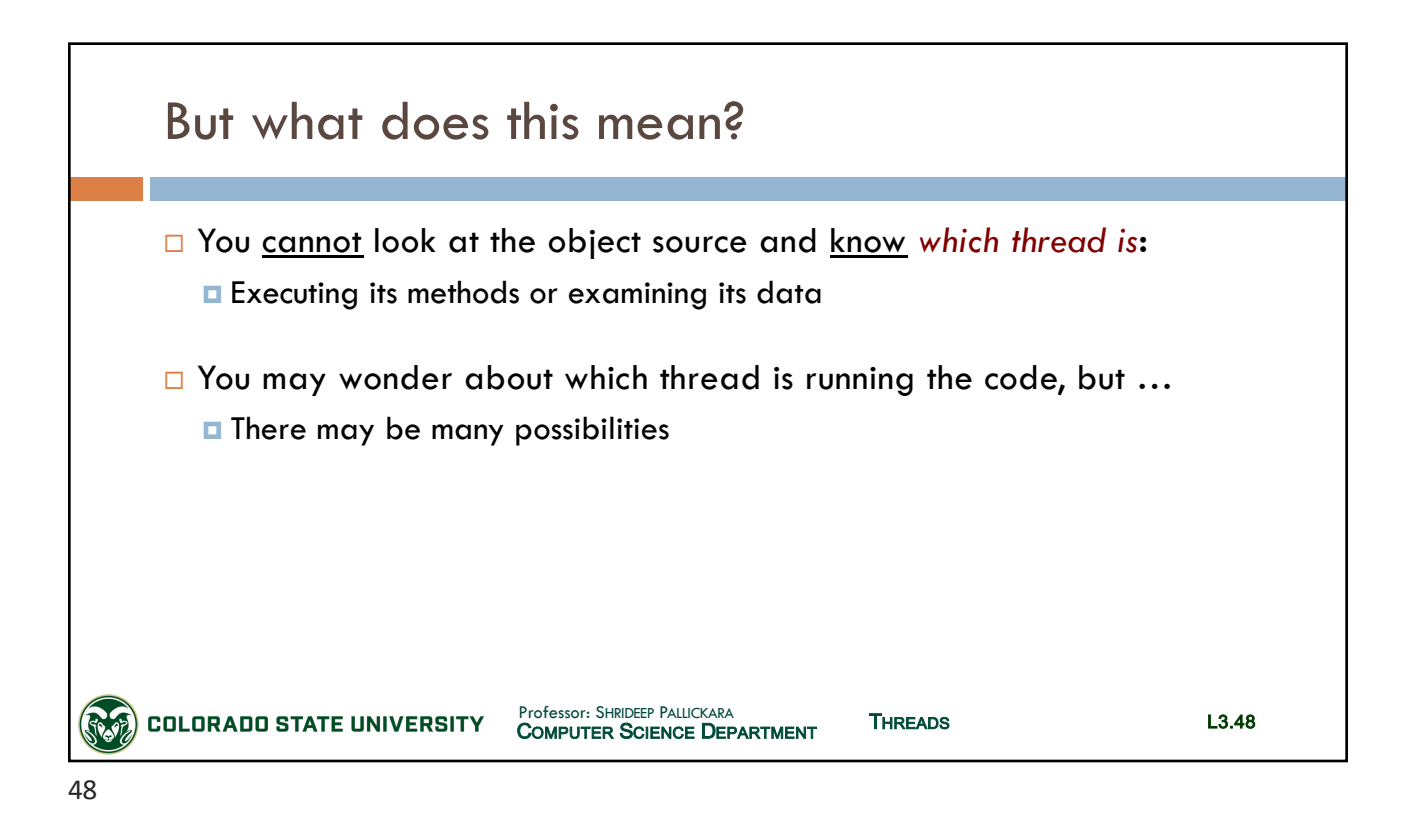

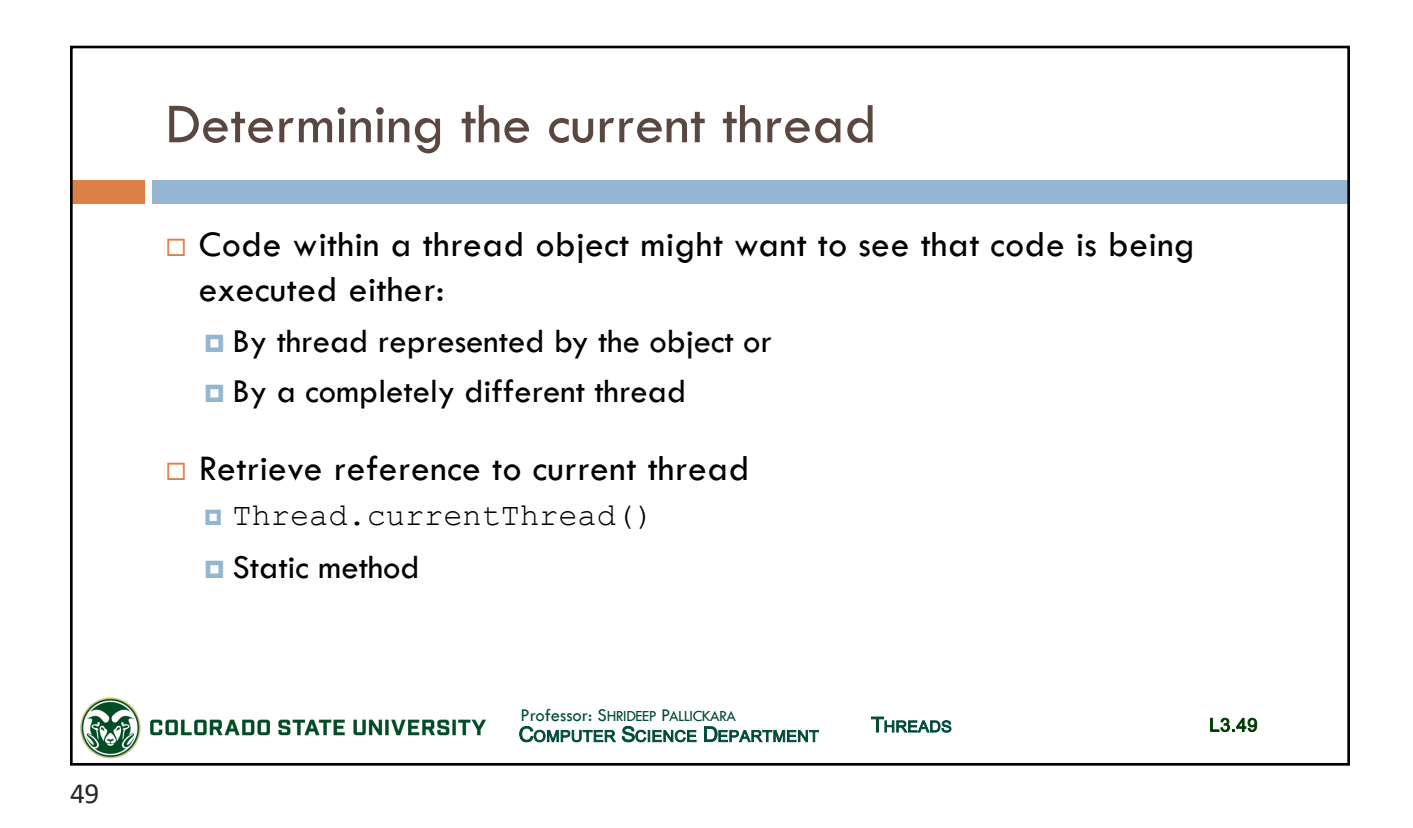

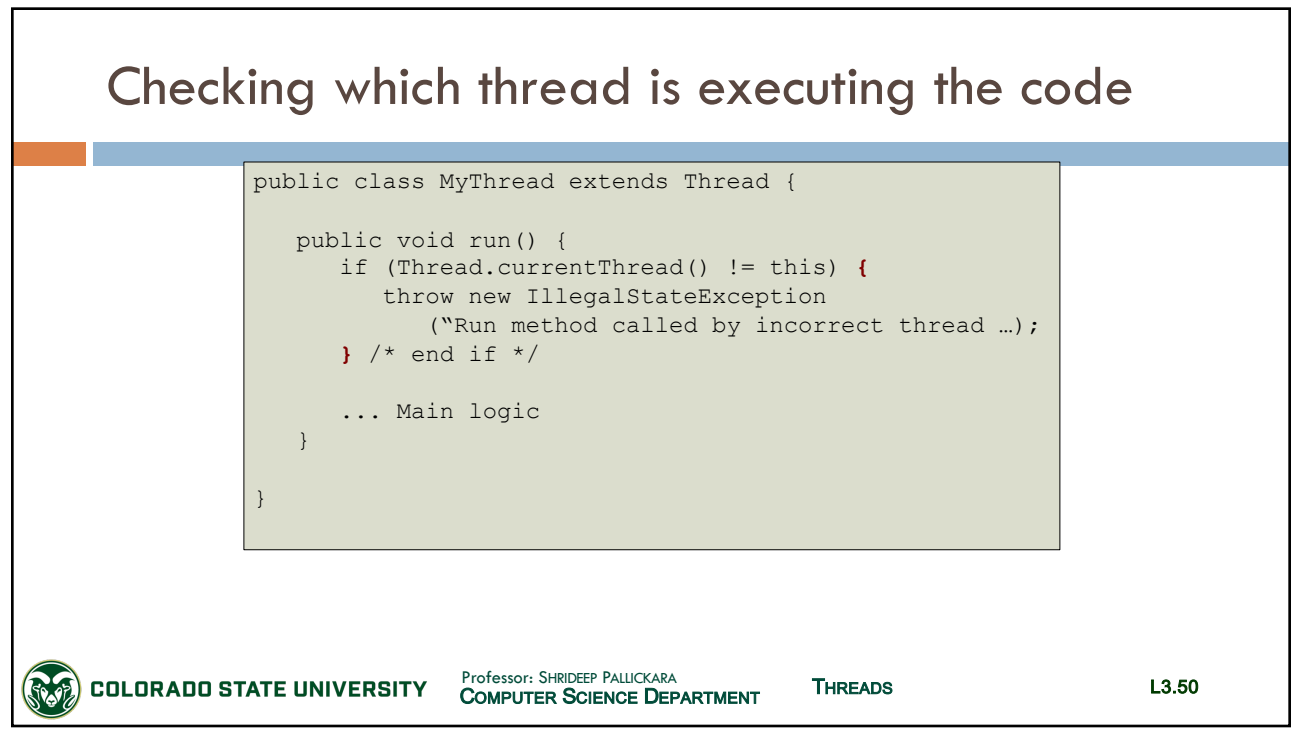

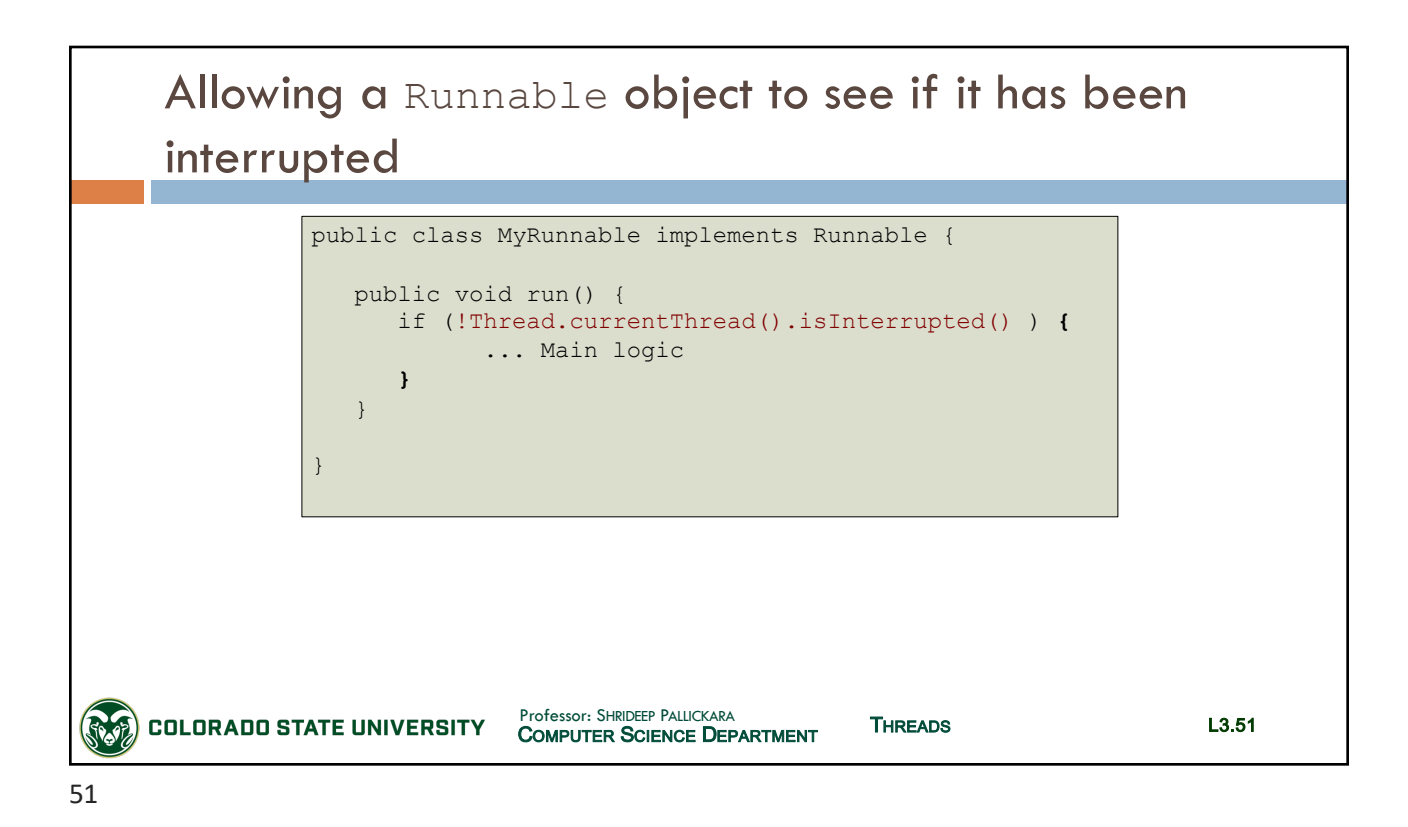

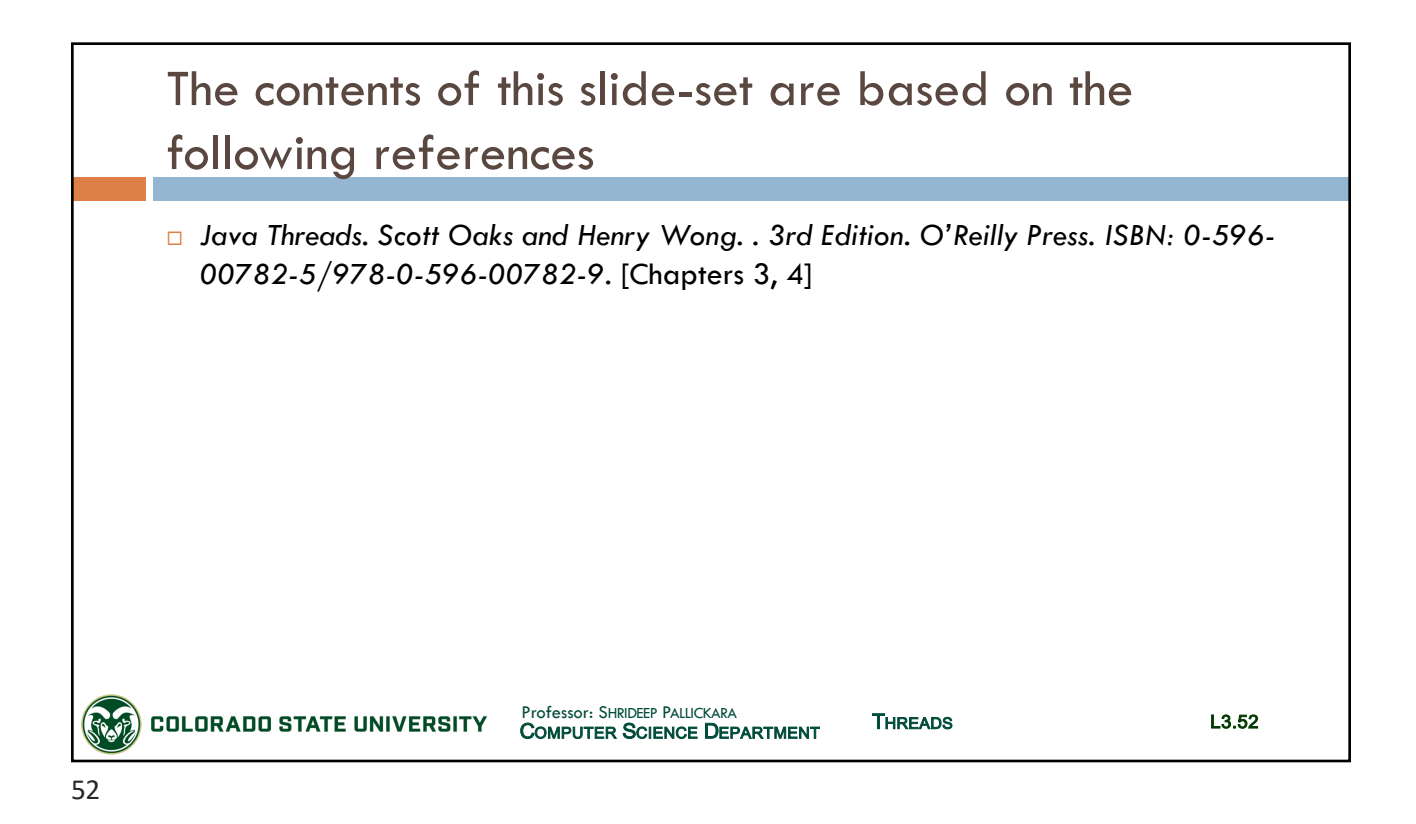